# $CO_2$ Emission Measurement Model (Ver.1) User Manual

Prepared on March 1 2024

The Ministry of Land, Infrastructure, Transport and Tourism Japan Tourism Agency

https://www.mlit.go.jp/kankocho/

# Agenda

| 1. Introduction ••••••••••••••••••••••••••••••••••••                                | - 3 |
|-------------------------------------------------------------------------------------|-----|
| 2. Potential usage scenarios                                                        | 9   |
| 3. Input items and calculation process · · · · · · · · · · · · · · · · · ·          | 12  |
| 3-1. How to use — Main sheet ·····                                                  | 14  |
| 3-2. How to use — International transport · · · · · · · · · · · · · · · · · · ·     | 48  |
| 3-3. How to use — Transport to accommodations · · · · · · · · · · · · · · · · · · · | 59  |
| 3-4. How to use — Transport to venue·····                                           | 67  |
| 3-5. How to use — Key tips ·····                                                    | 74  |
| 3-6. How to use — Calculation results · · · · · · · · · · · · · · · · · · ·         | 78  |
| 4. Contributors ·····                                                               | 82  |
| Appendix ·····                                                                      | 84  |

# Introduction

The Japan Tourism Agency is actively involved in the promotion of international conferences, as they greatly contribute to economic benefits of the region, the creation of opportunities for business innovation, and the improvement of national and city competitiveness. In order to promote the invitation of international conferences to each city, it is important for organizers, convention bureau (CB), cities and related business operators to work together to communicate the significance and attractiveness of holding conferences in Japan as a host country to the international community.

Meanwhile, in recent years, in the field of international conferences, there has been a growing trend for organizers to focus on sustainability-conscious conference management methods and sustainability initiatives of cities when selecting host cities. Globally, the 'Glasgow Declaration on Climate Action in Tourism' stipulates the necessity to accelerate the countermeasures against climate change in the tourism sector, with the goal of 'net zero emissions (achievement of net zero emissions)' by 2050.

In view of this trend, the Japan Tourism Agency found the necessity to provide a model to measure  $CO_2$  emissions during international conferences in Japan, and has prepared the ' $CO_2$  Emission Measurement Model (Ver. 1)'. Normally,  $CO_2$  emissions should be measured for each conference using actual data (primary data). However, this model is introduced as a simple calculation tool for  $CO_2$  emissions that even beginners can understand, and it is expected to be helpful for future reduction considerations.

By promoting efforts to operate conferences with an emphasis on sustainability, we hope to contribute to the promotion of international conferences in various regions.

# Points to note (1/2)

- Things to do after downloading the CO<sub>2</sub> emission measurement model file
  - When you open the file after the download is complete, the macro will be blocked. Please check <u>this link</u> to enable the macro.
- Data-entry procedures
  - When entering data, please follow the steps in this manual. By using the appropriate method for input of each item, more accurate calculations will be available. If data to be entered is difficult to obtain, you can perform calculations per item (transport, venue, food and drink, accommodation and waste).
- This model is recommended to be used in an online environment.
  - The CO<sub>2</sub> emission measurement model can be used in both online and offline environments.
  - However, when calculating emissions related to the movement of people, there will be data communication with the web regarding the information entered in the input fields in the sheet described below, which is unavailable in an offline environment. Therefore, you are recommended to use the model in an online environment.
  - For how to use the model in an offline environment, please refer to the relevant sheet in the manual.

| Sheet name                  | Input field                                                 |  |  |  |
|-----------------------------|-------------------------------------------------------------|--|--|--|
| A2. International transport | <ul><li>Departure airport</li><li>Arrival airport</li></ul> |  |  |  |
| N3 Domostic long distance   | Name of the                                                 |  |  |  |
|                             | accommodation                                               |  |  |  |
| A4. Domestic short-distance | Name of the venue                                           |  |  |  |

Input fields that are only available online

# Points to note (2/2)

- Excel version
  - This model has been confirmed to work with Excel 2016 or later versions, but some functions may not be available in versions earlier than Excel 2016. For details, please check the How to Use page of this manual.
- · Predetermined emission factors
  - In this model, for calculation of CO<sub>2</sub> emissions, emission factors are predetermined for each item to be calculated, but please note that these are average values. For more information on the emission factors, please check the source listed in the calculation basis and contact the relevant party as needed. For some items, the model allows emission factors to be entered, so please enter them where possible.
- Request for feedback
  - This CO<sub>2</sub> emissions measurement model has been created with both detailed calculations and ease of user input in mind, but we believe it is necessary to keep track of usage status and demands to revise the model in the future. Therefore, if you have used this CO<sub>2</sub> emissions measurement model, please send us your feedback on the calculation results, your concerns, and points to be improved.
  - Please send your feedback to: MICE Office, Japan Tourism Agency at hqt-jp-mice@ki.mlit.go.jp

# Scope of the calculation of CO<sub>2</sub> emissions

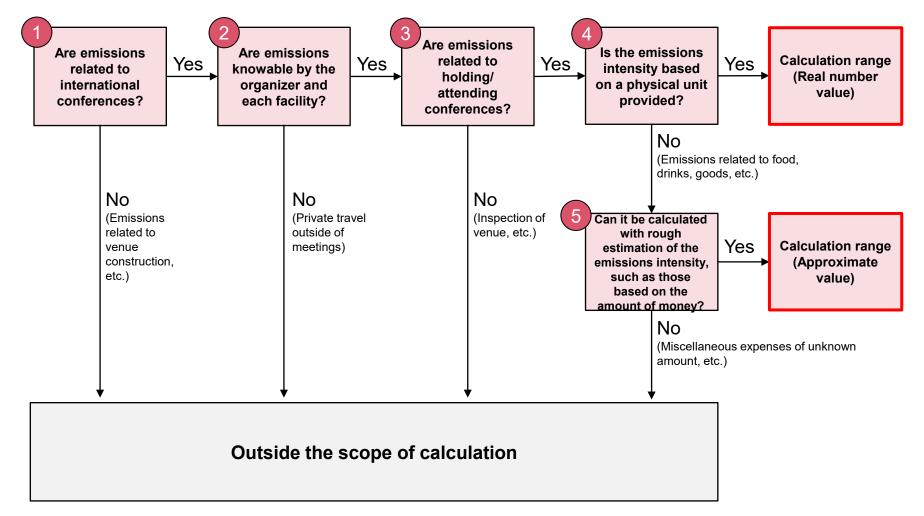

# List of items to be calculated

| Category              | ltem                                                                  | Sub-item                             |  |  |  |  |
|-----------------------|-----------------------------------------------------------------------|--------------------------------------|--|--|--|--|
|                       |                                                                       | From overseas to Japanese airport    |  |  |  |  |
| 1 Transportation      | Transport of people                                                   | To the place of accommodation        |  |  |  |  |
| 1. Transportation     |                                                                       | From where one resides to the venue  |  |  |  |  |
|                       | Transport of goods by freigh                                          | Transport of goods by freight        |  |  |  |  |
|                       |                                                                       | Electricity                          |  |  |  |  |
|                       | Venue                                                                 | Gas                                  |  |  |  |  |
|                       |                                                                       | Estimate based on area used          |  |  |  |  |
| 2. Venue              |                                                                       | Printing paper                       |  |  |  |  |
|                       | Purchased goods                                                       | Printing & bookbinding (outsourcing) |  |  |  |  |
|                       |                                                                       | Construction paper, etc.             |  |  |  |  |
|                       |                                                                       | Stationery                           |  |  |  |  |
|                       | Food                                                                  |                                      |  |  |  |  |
| 3. Food and beverages | Consumption of drinks (tea/coffee) that is taken outside of mealtimes |                                      |  |  |  |  |
|                       | Consumption of drinks (water) that is taken outside of mealtimes      |                                      |  |  |  |  |
| 4. Accommodation      |                                                                       |                                      |  |  |  |  |
|                       | Papers                                                                | Papers                               |  |  |  |  |
| E Wests               | Plastics                                                              |                                      |  |  |  |  |
| 5. Waste              | PET bottles                                                           |                                      |  |  |  |  |
|                       | Total amount of wastes                                                |                                      |  |  |  |  |

# Agenda

| 1. Introduction                                                                     | 3   |
|-------------------------------------------------------------------------------------|-----|
| 2. Potential usage scenarios                                                        | • 9 |
| 3. Input items and calculation process                                              | 12  |
| 3-1. How to use — Main sheet ·····                                                  | 14  |
| 3-2. How to use — International transport · · · · · · · · · · · · · · · · · · ·     | 48  |
| 3-3. How to use — Transport to accommodations · · · · · · · · · · · · · · · · · · · | 59  |
| 3-4. How to use — Transport to venue·····                                           | 67  |
| 3-5. How to use — Key tips ·····                                                    | 74  |
| 3-6. How to use — Calculation results · · · · · · · · · · · · · · · · · · ·         | 78  |
| 4. Contributors · · · · · · · · · · · · · · · · · · ·                               | 82  |
| Appendix ·····                                                                      | 84  |

# Potential usage scenarios of $CO_2$ Emission Measurement Model

| Why |                                                   | Who                                                                                                    | When              | Whether or not to use the model                                                                                                    |
|-----|---------------------------------------------------|----------------------------------------------------------------------------------------------------|-------------------|----------------------------------------------------------------------------------------------------|
| 1   | <u>To attract</u><br>international<br>conferences | nternational (Japan office) Before the event conference and through efforts to reduce organizer can send a message about a |                   | By keeping track of $CO_2$ emissions generated from the conference and through efforts to reduce $CO_2$ emissions, the organizer can send a message about a high level of awareness of sustainability through 'Bid Paper' etc.                    |
| 2   | <u>To select</u> the<br>venue                     | Organizer<br>(International<br>HQ)                                                                                         | Before the event  | For selection of host countries and cities, the organizer can use $CO_2$ measurement models of candidate cities to predict emissions.                                                                                                    |
| 3   | <u>To publicize</u><br>sustainability             | Organizer<br>(Japan office/<br>International<br>HQ) CB                                                                     | After the event   | By taking environmental initiatives (efforts to reduce $CO_2$ emissions, implementing offsets, etc.) and measuring $CO_2$ emissions after the conference, the organizer can externally promote its initiatives.                                   |
| 4   | <u>To provide</u><br>better<br><u>services</u>    | Convention<br>Bureau/PCO<br>etc.                                                                                           | Same as the above | It is highly likely that the organizer alone will not be able to gather the data necessary for measurement. By providing 'measurement services' using this model, the convention bureau/PCO will be able to promote the efforts of the organizer. |

# Example of Model inputs and Cooperation with various stakeholders for reduction of CO<sub>2</sub> emissions

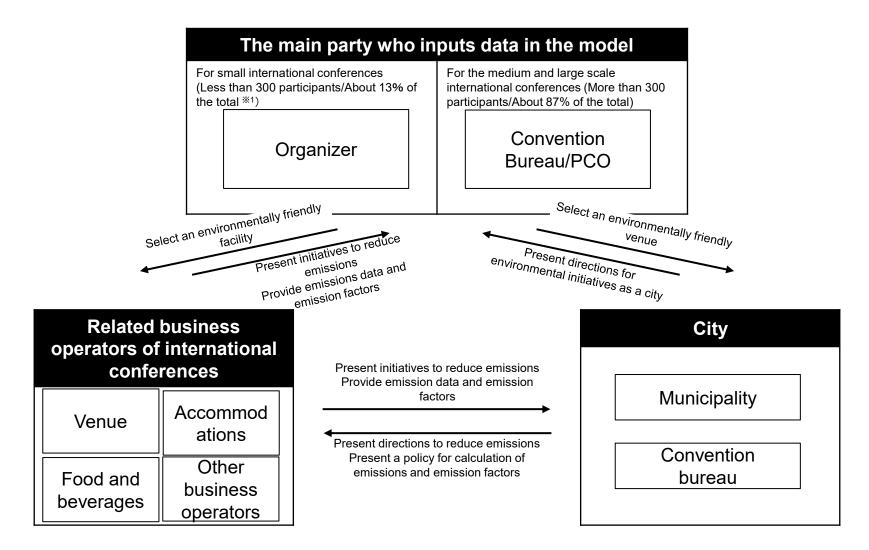

# Agenda

| 1. Introduction ·····                                                               | 3  |
|-------------------------------------------------------------------------------------|----|
| 2. Potential usage scenarios · · · · · · · · · · · · · · · · · · ·                  | 9  |
| 3. Input items and calculation process · · · · · · · · · · · · · · · · · ·          | 12 |
| 3-1. How to use — Main sheet ·····                                                  | 14 |
| 3-2. How to use — International transport · · · · · · · · · · · · · · · · · · ·     | 48 |
| 3-3. How to use — Transport to accommodations · · · · · · · · · · · · · · · · · · · | 59 |
| 3-4. How to use — Transport to venue · · · · · · · · · · · · · · · · · · ·          | 67 |
| 3-5. How to use — Key tips ·····                                                    | 74 |
| 3-6. How to use — Calculation results · · · · · · · · · · · · · · · · · · ·         | 78 |
| 4. Contributors · · · · · · · · · · · · · · · · · · ·                               | 82 |
| Appendix ·····                                                                      | 84 |

# Input items and calculation process

|              |                                              | <u> </u>                                |                   |                                                                                                    |                              |                                                                   |                                                             |
|--------------|----------------------------------------------|-----------------------------------------|-------------------|----------------------------------------------------------------------------------------------------|------------------------------|-------------------------------------------------------------------|-------------------------------------------------------------|
|              |                                              | Item                                    |                   | Item to enter                                                                                                    |                              | CO <sub>2</sub> emission factor                                   | Source                                                      |
|              | of                                           | From overseas to Japanese<br>airport    | =                 | Transport distance x (No. of persons - No. of persons<br>offset) x2                                                                                                    | ×                            | 0.083 kgCO <sub>2</sub> /pkm                                      | Ministry of the<br>Environment (MOE)                        |
| port         | Transport of<br>people                       | To accommodation                        | =                 | Transport distance x No. of persons x 2 x (Usage<br>percentage of each transport method)                                                                                                    | ×                            | Emission factor for each transportation method                    | Ministry of Land,<br>Infrastructure, Transport              |
| 1. Transport | Trar                                         | From prefecture to venue                | =                 | Transport distance x No. of persons x 2 x Conference<br>duration in days x (Usage percentage of each transport<br>method)                                                                                                    | ×                            | Emission factor for each transportation method                    | and Tourism (MLIT) and<br>MOE                               |
|              |                                              | Transport of goods by freight           | =                 | Total (JPY)                                                                                                    | ×                            | 0.00177 kgCO <sub>2</sub> /JPY                                    | National Institute for<br>Environmental Studies<br>(NIES)   |
|              | 0                                            | Electricity                             | =                 | Total usage (kWh) x (1 - offset rate)                                                                                                    | ×                            | To be input by user or<br>0.441 kgCO <sub>2</sub> /kWh            |                                                             |
|              | Venue                                        | Gas                                     | =                 | Total usage (Nm <sup>3</sup> )                                                                                                    | ×                            | To be input by user or<br>2.23 kgCO <sub>2</sub> /Nm <sup>*</sup> | MOE                                                         |
| ne           | -                                            | Estimate based on area used             | =                 | Total area (m <sup>2</sup> ) x Conference duration in days                                                                                                    | ×                            | 0.23 kgCO <sub>2</sub> /day/m <sup>2</sup>                        |                                                             |
| Venue        |                                              | Total emissions                         | =                 | Total emissions input by user (to                                                                                                    | CO <sub>2</sub> )            |                                                                   | -                                                           |
|              | σ                                            | Printing paper                          | =                 | Total (JPY)                                                                                                    | ×                            | 0.01059 kgCO <sub>2</sub> /JPY                                    |                                                             |
|              | Purchased                                    | Printing & bookbinding<br>(outsourcing) | =                 | Total (JPY)                                                                                                    | ×                            | 0.00300 kgCO <sub>2</sub> /JPY                                    |                                                             |
|              | uro<br>Du                                    | Poster paper for construction, etc.     | =                 | Total (JPY)                                                                                                    | ×                            | 0.01074 kgCO <sub>2</sub> /JPY                                    |                                                             |
|              | ር በ                                          | Stationery                              | =                 | Total (JPY)                                                                                                    | ×                            | 0.00221 kgCO <sub>2</sub> /JPY                                    | National Institute for                                      |
|              | Meals                                        |                                         | =                 | <ul> <li>(Breakfast cost/person/day x No. of breakfast orders</li> <li>+ Lunch cost/person/day x No. of lunch orders</li> <li>+ Dinner cost/person/day x No. of dinner orders)</li> <li>x Duration of conference in days</li> </ul> | ×                            | 0.00218 kgCO <sub>2</sub> /JPY                                    | Environmental Studies<br>(NIES)                             |
| als          | Drinka autoida of maaltimaa                  |                                         | =                 | (Cost/person/day) x No. of persons x Duration of<br>conference in days                                                                                                    | ×                            | 0.00289 kgCO <sub>2</sub> /JPY                                    |                                                             |
| 3. Meals     | Drinks outside of mealtimes<br>(tea, coffee) |                                         | =                 | (Consumed amount/person/day) x No. of persons<br>x Duration of conference in days                                                                                                    | ×                            | 0.434 kgCO <sub>2</sub> /L                                        | Ministry of Internal<br>Affairs and<br>Communications (MIC) |
|              | Drinks outside of mealtimes (water)          |                                         | =                 | (Cost/person/day) x No. of persons x Duration of<br>conference in days                                                                                                    | ×                            | 0.00265 kgCO <sub>2</sub> /JPY                                    | NIES                                                        |
|              |                                              |                                         | =                 | (Consumed amount/person/day) x No. of persons<br>x Duration of conference in days                                                                                                    |                              | 0.150 kgCO <sub>2</sub> /L                                        | MIC                                                         |
|              |                                              | 4. Accommodation                        | =                 | Total no. of guests x Duration of conference in days                                                                                                    |                              | To be input by user or 35.1 kgCO <sub>2</sub> /night              | NIES/MLIT                                                   |
|              |                                              |                                         | =                 |                                                                                                    |                              | -                                                                 |                                                             |
| e            |                                              | Paper waste                             | =                 | Waste amount (kg)                                                                                                    | ×                            | 0.144 kgCO <sub>2</sub> /kg                                       |                                                             |
| Waste        |                                              | Plastic waste                           | =                 | Waste amount (kg)                                                                                                    | ×                            | 0.2816 kgCO <sub>2</sub> /kg                                      | NIES                                                        |
| ≥            | PET bottle waste =                           |                                         | Waste amount (kg) | ×                                                                                                    | 0.2277 kgCO <sub>2</sub> /kg | NILO                                                              |                                                             |
| 5.           |                                              | Overall                                 | =                 | Total (JPY)                                                                                                    | ×                            | 0.00352 kgCO <sub>2</sub> /JPY                                    |                                                             |

12

# Agenda

| 1. Introduction ·····                                                               | 3  |
|-------------------------------------------------------------------------------------|----|
| 2. Potential usage scenarios                                                        | 9  |
| 3. Input items and calculation process · · · · · · · · · · · · · · · · · ·          | 12 |
| 3-1. How to use — Main sheet ·····                                                  | 14 |
| 3-2. How to use — International transport · · · · · · · · · · · · · · · · · · ·     | 48 |
| 3-3. How to use — Transport to accommodations · · · · · · · · · · · · · · · · · · · | 59 |
| 3-4. How to use — Transport to venue · · · · · · · · · · · · · · · · · · ·          | 67 |
| 3-5. How to use — Key tips ·····                                                    | 74 |
| 3-6. How to use — Calculation results · · · · · · · · · · · · · · · · · · ·         | 78 |
| 4. Contributors ·····                                                               | 82 |
| Appendix ·····                                                                      | 84 |

- When you open the Excel file for this model, you will see the following main sheet.
- Please complete this sheet according to the User Manual.

| <ul> <li>About this CD2 emission measurement model for international conferences</li> <li>This tool was created for simple measurement of CD2 emitted during an international conference, b</li> </ul> | whit can also be applied to demostic conferences, sublikili  | as and update other events       |                                                                                                    |                 |
|----------------------------------------------------------------------------------------------------|--------------------------------------------------------------|----------------------------------|----------------------------------------------------------------------------------------------------|-----------------|
| <ul> <li>If you use Excel 2021 or newer versions, transport distances and associated CO<sub>2</sub> emissions can be of</li> </ul>                                                                     |                                                              |                                  | nend you to use this tool online.                                                                                                 |                 |
| +How to use this tot                                                                                                    |                                                              |                                  |                                                                                                    |                 |
| (1) Fill in the yellow cells for each item or press the blue buttons. If you are not sure what data you                                                                                                |                                                              |                                  |                                                                                                    |                 |
| (2) When entering transport data, click the corresponding blue button to jump to another sheet. Fill i<br>(3) After entering all the data, press the 'Key Tips' button at the bottom of this sheet.    | in that sheet and click the 'Back to Main Sheet' button at t | e bottom to return to this sheet |                                                                                                    |                 |
| 1. Basic information                                                                                                    |                                                              |                                  | 5. Food and beverages                                                                                                    |                 |
| 1. When is this measurement tool being used?                                                                                                    |                                                              | *Enter the cost                  | s for meals (including drinks) incurred by the host of the conference.                                                            |                 |
| 2. Name of conference (Japanese)                                                                                                    |                                                              | Will you be inp                  | utting the data below as a sum of both participants and event staff, instead of entering them separately?                         |                 |
| Name of conference (English)                                                                                                    |                                                              |                                  | If you selected "Yes' in the above question, enter the sum for both participants and event staff<br>cost (per person per serving) | JPY             |
| 3. No. of participants at the venue                                                                                                    | persons                                                      |                                  | it (per person per serving)                                                                                                    | JPY             |
| <ol> <li>No. of event staff for the conference</li> </ol>                                                                                                    | persons                                                      | 3. Dinner co                     | st (per person per serving)                                                                                                    | JPY             |
| 5. Starting date of conference (YYYY/MM/DD)                                                                                                    |                                                              | 4. Average                       | no. of breakfast orders (per day)                                                                                                 | persons         |
| Closing date of conference (YYYY/MM/DD)<br>How many days will the conference last?                                                                                                    | daue                                                         | 5. Average                       | no, of lunch orders (per dav)                                                                                                    | persons         |
|                                                                                                    |                                                              | 6. Average                       | no. of dinner orders (per day)                                                                                                    | persons         |
| 2. Transport     1. International air transport of overseas participants                                                                                                    | Transport from overseas                                      | 7. Cost or a                     | mount of consumption of drinks (tea/coffee) that is taken outside of mealtimes (per person per day)                               | Select the unit |
| 2. Long-distance transport of overseas and domestic participants / event staff who are staying overnig                                                                                                 | Int Transport to accommodations                              | 8. Cost or a                     | mount of consumption of drinks (water) that is taken outside of mealtimes (per person per day)                                    | Select the unit |
| 3. Transport of participants / event staff who are not staying overnight                                                                                                    | Transport to venue                                           | (Event staff)                    | cost (per person per serving)                                                                                                    | IPY             |
| 4. Cost of transporting equipment/goods needed for the conference                                                                                                    | , JbA                                                        |                                  | st (per person per serving)                                                                                                    | 199             |
| 3. Venue                                                                                                    |                                                              |                                  |                                                                                                    |                 |
| 1. Do you know how much CO2 is emitted from the venue during the conference?                                                                                                    |                                                              | 3. Dinner co                     | st (per person per serving)                                                                                                    | JPY             |
| CO <sub>2</sub> emissions from the venue                                                                                                    | tCO2                                                         | 4. Average                       | no. of breakfast orders (per day)                                                                                                 | persons         |
| 2. Do you know how much electricity and gas is consumed at the venue during the conference?                                                                                                    |                                                              | 5. Average                       | no, of lunch orders (per day)                                                                                                    | persons         |
| Electricity consumption at the venue(s)                                                                                                    | kWh                                                          | 6. Average                       | no. of dinner orders (per day)                                                                                                    | persons         |
| Percentage of electricity consumption offset by purchase of offset products, etc.<br>(Leave this blank if unknown)                                                                                     | 76                                                           |                                  | mount of consumption of drinks (tea/coffee) that is taken outside of mealtimes (per person per day)                               | Select the unit |
| (Optional) If known, enter the CD2 emission factor for consumed electricity                                                                                                    | kgCO2/kWh                                                    | 8. Cost or a                     | mount of consumption of drinks (water) that is taken outside of mealtimes (per person per day) 6. Accommodation                   | Select the unit |
| * Please refer to the 'Electricity emission factor' link below.                                                                                                    |                                                              | 1. Do you know                   | b. Accommodation<br>v how much CO <sub>2</sub> is emitted from accommodations for participants and event staff?                   |                 |
| Gas consumption at the venue (s)                                                                                                    | Nmi                                                          | Total CO <sub>2</sub> e          | nissions from accommodations                                                                                                    | 1CO2            |
| (Optional) If known, enter the CO <sub>2</sub> emission factor for consumed gas                                                                                                    | kgCDz/Nm                                                     | 2. Do you know                   | v the total number of overnight stays for all persons (no, of persons x no. of nights) for both participants and event staff?     |                 |
| 3. Total area used within the venue(s)                                                                                                    | <sup>1</sup> m                                               | Total oumb                       | er of overnight stays for all participants and event staff                                                                        | persons         |
| 4. Purchased goods                                                                                                    |                                                              |                                  |                                                                                                    |                 |
| 1. Cost for purchasing printing paper                                                                                                    | YP                                                           | <ol> <li>Actual numb</li> </ol>  | er of participants with overnight stay(s)                                                                                         | persons         |
| <ol><li>Cost for printing and bookbinding (outsourcing)</li></ol>                                                                                                    | Yqt                                                          | <ol> <li>Actual numb</li> </ol>  | er of event staff with overnight stay(s)                                                                                          | persons         |
| 3. Cost for purchasing paper for construction                                                                                                    | Yqt                                                          |                                  | known, enter the CO2 emission factor per person per night from accommodations                                                     | kgCD2/night     |
| 4. Cost for purchasing stationery                                                                                                    | JPY                                                          | <ol><li>Do participa</li></ol>   | nts and event staff walk from their accommodation to the venue?                                                                   | •               |
| * Please refer to the relevant data in the link on the right regarding the emission factor for                                                                                                    | Electricity emission factor data                             |                                  | 7. Waste                                                                                                    |                 |
| consumed electricity, and fill in 3-2. emission factor for consumed electricity if possible.<br>Source: Ministry of the Environment                                                                    | LINEAR AND AND AND AND AND AND AND AND AND AND               |                                  | v the amount of disposed waste (paper, plastic and PET bottles)?                                                                  |                 |
|                                                                                                    |                                                              | Amount of                        | paper waste                                                                                                    | kg              |
|                                                                                                    |                                                              | Amount of                        | plastic waste                                                                                                    | kg              |
|                                                                                                    |                                                              | Amount of                        | PFT hottle waste                                                                                                    | ko              |

2. Cost incurred for the disposal of bulky waste

10

#### Enter '1. Basic information'

- Step 1
  - Move the mouse cursor over the yellow cells to see the comments shown.
  - Be sure to check all comments.

| 1. Basic information                               | Select when and for what                           |
|----------------------------------------------------|----------------------------------------------------|
| 1. When is this measurement tool being used?       | purpose you are using<br>fur massurement<br>model. |
| 2. Name of conference (Japanese)                   | Inder.                                             |
| Name of conference (English)                       |                                                    |
| 3. No. of participants <u>at the venue</u>         | persons                                            |
| 4. No. of <u>event staff</u> for the conference    | persons                                            |
| 5. <u>Starting date</u> of conference (YYYY/MM/DD) |                                                    |
| Closing date of conference (YYYY/MM/DD)            |                                                    |
| How many days will the conference last?            | days                                               |

#### Enter '1. Basic information'

- Step 2
  - Select the yellow cell, press the pull-down, and choose your answer.

| 1. Basic int                                                   | ormation r                 |
|----------------------------------------------------------------|----------------------------|
| 1. When is this measurement tool being used?                   | Before conference (Demo)   |
| 2. Name of conference (Japanese)                               | After conference (Results) |
| Name of conference (English)                                   |                            |
| 3. No. of participants <u>at the venue</u>                     | persons                    |
| <ol><li>No. of <u>event staff</u> for the conference</li></ol> | persons                    |
| 5. <u>Starting date</u> of conference (YYYY/MM/DD)             |                            |
| Closing date of conference (YYYY/MM/DD)                        |                            |
| How many days will the conference last?                        | days                       |

#### Enter '1. Basic information'

- Step 3
  - Fill in yellow cells according to comments.
  - After entering the information, go to '2. Transport'.

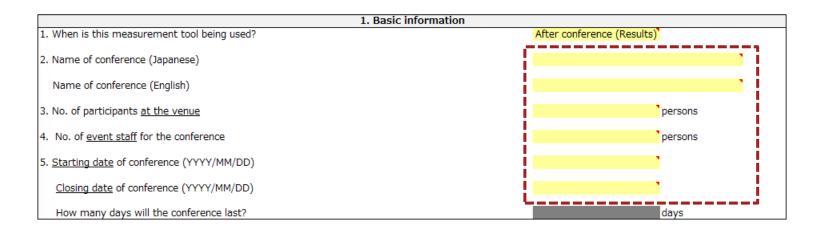

#### Enter '1. Basic information'

• Example of how to fill in '1. Basic information'

| 1. Basic information                                          |                            |  |  |  |
|---------------------------------------------------------------|----------------------------|--|--|--|
| <ol> <li>When is this measurement tool being used?</li> </ol> | After conference (Results) |  |  |  |
| 2. Name of conference (Japanese)                              | 第X回 xx会議                   |  |  |  |
| Name of conference (English)                                  | The Xth xx Conference      |  |  |  |
| 3. No. of participants <u>at the venue</u>                    | 1,000 persons              |  |  |  |
| 4. No. of <u>event staff</u> for the conference               | 200 <sup>°</sup> persons   |  |  |  |
| 5. <u>Starting date</u> of conference (YYYY/MM/DD)            | 2023/1/1                   |  |  |  |
| Closing date of conference (YYYY/MM/DD)                       | 2023/1/3                   |  |  |  |
| How many days will the conference last?                       | 3 days                     |  |  |  |

#### Enter '2. Transport'

- Step 1
  - Fill in the yellow cell according to comments.
  - Do not press the blue button yet.
  - After entering the information, go to '3. Venue'.

| 2. Transport                                                                                             |                             |  |  |
|----------------------------------------------------------------------------------------------------|-----------------------------|--|--|
| 1. International air transport of overseas participants                                                  | Transport from overseas     |  |  |
| 2. Long-distance transport of overseas and domestic participants / event staff who are staying overnight | Transport to accommodations |  |  |
| 3. Transport of participants / event staff who are not staying overnight                                 | Transport to venue          |  |  |
| 4. Cost of transporting equipment/goods needed for the conference                                        | JPY                         |  |  |
|                                                                                                    | j                           |  |  |

• Example of how to fill in '2. Transport'

| 2. Transport                                                                                             |                             |  |  |
|----------------------------------------------------------------------------------------------------|-----------------------------|--|--|
| 1. International air transport of overseas participants                                                  | Transport from overseas     |  |  |
| 2. Long-distance transport of overseas and domestic participants / event staff who are staying overnight | Transport to accommodations |  |  |
| 3. Transport of participants / event staff who are not staying overnight                                 | Transport to venue          |  |  |
| 4. Cost of transporting equipment/goods needed for the conference                                        | 100,000 JPY                 |  |  |

- Step 1
  - Select the yellow cell, press the pull-down and choose your answer.
  - If you select 'Yes', go to step 2; if you select 'No', go to step 3.

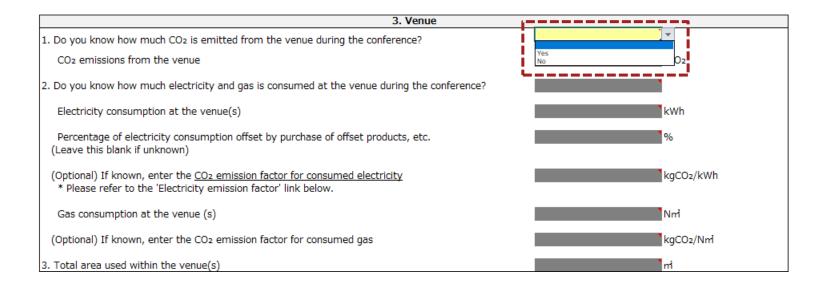

- Step 2
  - Fill in the yellow cell according to comments.
  - After entering the information, go to '4. Purchased goods'.

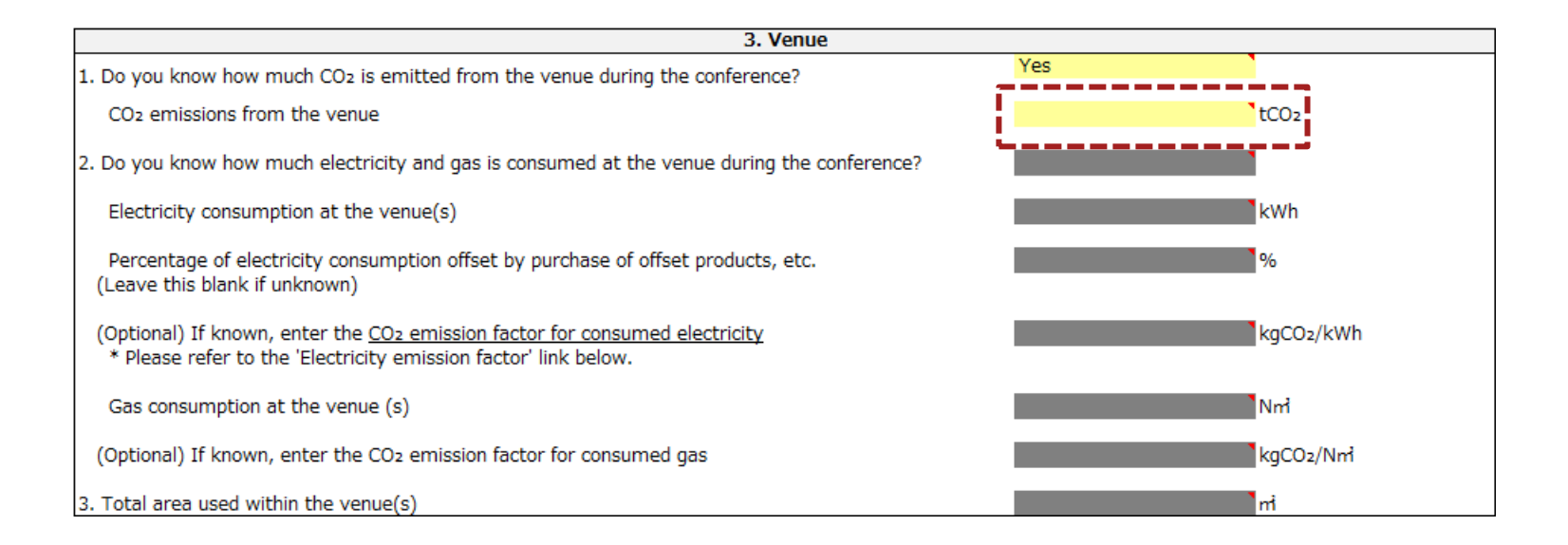

- Step 3
  - Select the yellow cell, press the pull-down and choose your answer.
  - If you select 'Yes', go to step 4; if you select 'No', go to step 5.

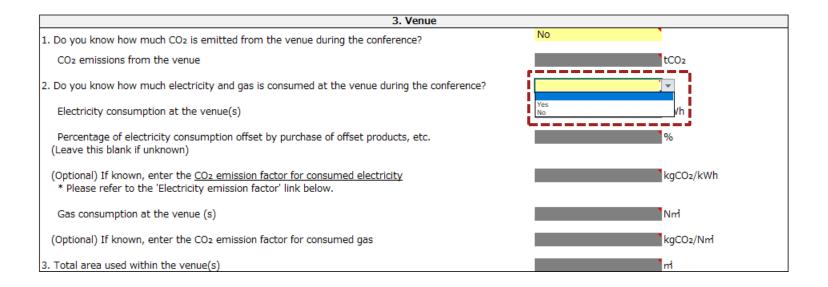

- Step 4
  - Fill in the yellow cells according to comments.
  - (For online environment) With regard to the emission factors for power consumption, press the button below the table and use it as a reference for input.

| 3. Venue                                                                                                    |     |            |
|----------------------------------------------------------------------------------------------------|-----|------------|
| 1. Do you know how much CO2 is emitted from the venue during the conference?                                                                                     | No  |            |
| CO2 emissions from the venue                                                                                                    |     | tCO2       |
| 2. Do you know how much electricity and gas is consumed at the venue during the conference?                                                                      | Yes |            |
| Electricity consumption at the venue(s)                                                                                                    |     | kWh        |
| Percentage of electricity consumption offset by purchase of offset products, etc.<br>(Leave this blank if unknown)                                               |     | <b>`</b> % |
| (Optional) If known, enter the <u>CO<sub>2</sub> emission factor for consumed electricity</u><br>* Please refer to the 'Electricity emission factor' link below. |     | kgCO2/kWh  |
| Gas consumption at the venue (s)                                                                                                    |     | ุ้ทฑ่      |
| (Optional) If known, enter the CO <sub>2</sub> emission factor for consumed gas                                                                                  |     | kgCO2/Nm   |
| 3. Total area used within the venue(s)                                                                                                    |     | ้ฑ่        |
| 3. Total area used within the venue(s)                                                                                                    | i   | mi         |

| * Please refer to the relevant data in the link on the right regarding the emission factor for |                                  |
|------------------------------------------------------------------------------------------------|----------------------------------|
| consumed electricity, and fill in 3-2. emission factor for consumed electricity if possible.   | Electricity emission factor data |
| Source: Ministry of the Environment                                                            | Lassassassas and                 |

- Step 5
  - Fill in the yellow cells according to comments.
  - After entering the information, go to '4. Purchased goods'.

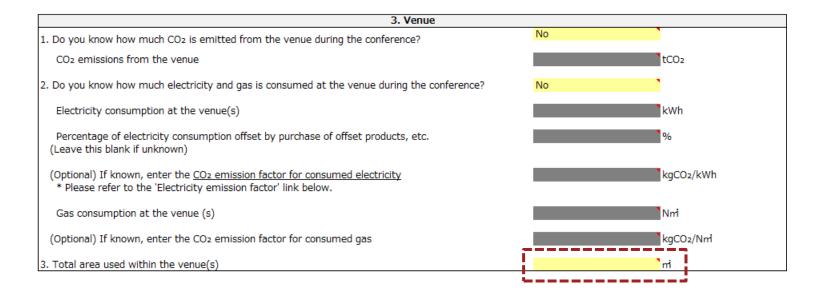

#### Enter '3. Venue'

• Example of how to fill in '3. Venue'

| 3. Venue                                                                                                    |                 |  |
|----------------------------------------------------------------------------------------------------|-----------------|--|
| 1. Do you know how much CO2 is emitted from the venue during the conference?                                                                          | No              |  |
| CO2 emissions from the venue                                                                                                    | tCO2            |  |
| 2. Do you know how much electricity and gas is consumed at the venue during the conference?                                                           | Yes             |  |
| Electricity consumption at the venue(s)                                                                                                    | 40,000 kWh      |  |
| Percentage of electricity consumption offset by purchase of offset products, etc.<br>(Leave this blank if unknown)                                    | 10 %            |  |
| (Optional) If known, enter the <u>CO2 emission factor for consumed electricity</u><br>* Please refer to the 'Electricity emission factor' link below. | 0.321 kgCO2/kWh |  |
| Gas consumption at the venue (s)                                                                                                    | 2,000 Nm        |  |
| (Optional) If known, enter the CO2 emission factor for consumed gas                                                                                   | kgCO2/Nm        |  |
| 3. Total area used within the venue(s)                                                                                                    | m               |  |

#### Enter 'Purchased goods'

- Step 1
  - Fill in the yellow cells according to comments.
  - After entering the information, go to '5. Food and beverages'.

| 4. Purchased goods                                 |                        |  |
|----------------------------------------------------|------------------------|--|
| 1. Cost for purchasing printing paper              | JPY                    |  |
| 2. Cost for printing and bookbinding (outsourcing) | Yqt <mark>`</mark> JPY |  |
| 3. Cost for purchasing paper for construction      | Yqt <mark>`</mark>     |  |
| 4. Cost for purchasing stationery                  | Yqt                    |  |

• Example of how to fill in '4. Purchased goods'

| 4. Purchased goods                                 |            |  |
|----------------------------------------------------|------------|--|
| 1. Cost for purchasing printing paper              | 90,000 Y9L |  |
| 2. Cost for printing and bookbinding (outsourcing) | 90,000 PY  |  |
| 3. Cost for purchasing paper for construction      | 70,000 JPY |  |
| 4. Cost for purchasing stationery                  | 60,000 JPY |  |

#### Enter '5. Food and beverages'

- Step 1
  - Select the yellow cell, press the pull-down and choose your answer.
  - If you select 'Yes', go to step 2-1; if you select 'No', go to step 3-1.

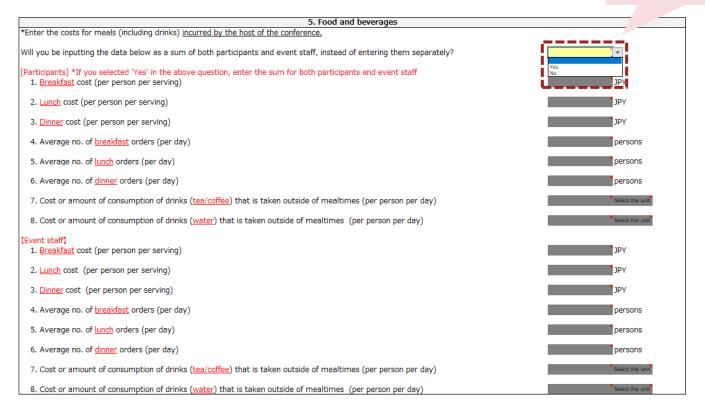

If 'Yes' is selected, the amount per participant and event staff will be calculated as an equal number.

- Step 2-1
  - Select the two yellow cells marked 'Select the unit', press the pull-down and choose your answer.

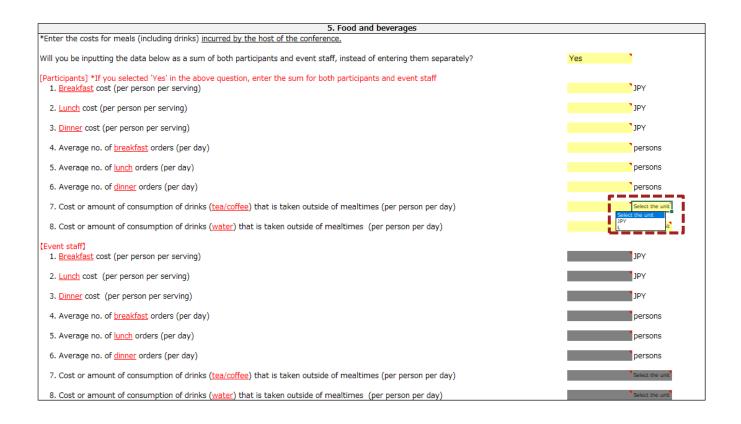

- Step 2-2
  - Fill in all the yellow cells according to comments.
  - After entering the information, go to '6. Accommodation'.

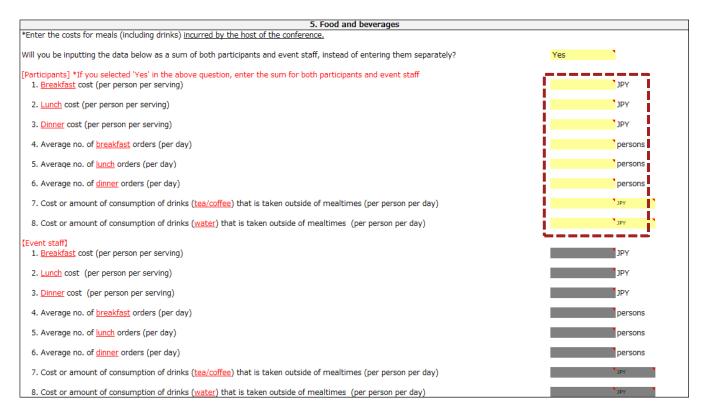

- Step 3-1
  - Select the two yellow cells marked 'Select the unit' on the participant's side and press the pull-down to select an answer.
  - The input unit for 'food and beverages' of the participant/event staff side are unified for each item (tea/coffee, water).

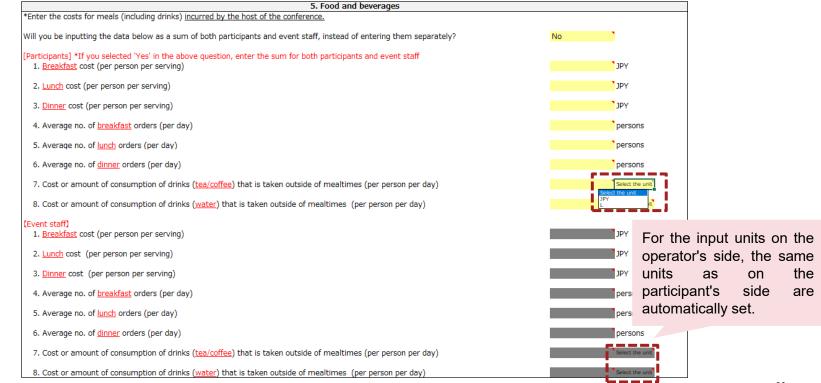

- Step 3-2
  - Fill in all the yellow cells according to comments.
  - After entering the information, go to '6. Accommodation'.

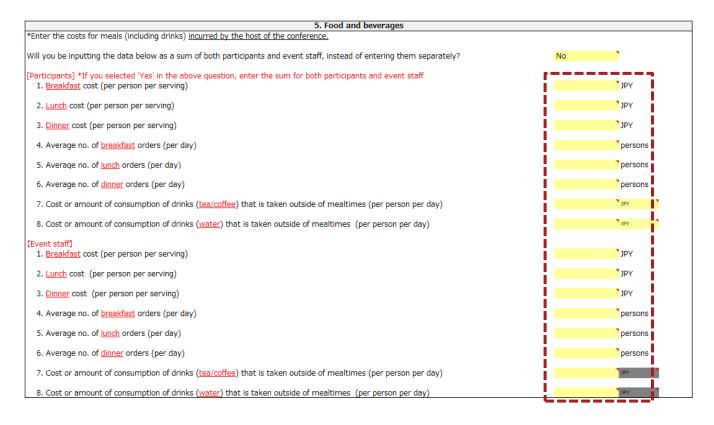

#### Enter '5. Food and beverages'

• Example of how to fill in '5. Food and beverages'.

| 5. Food and beverages                                                                                                    |                      |  |  |
|----------------------------------------------------------------------------------------------------|----------------------|--|--|
| *Enter the costs for meals (including drinks) incurred by the host of the conference.                                                                                 |                      |  |  |
| Will you be inputting the data below as a sum of both participants and event staff, instead of entering them separately?                                              | No                   |  |  |
| [Participants] *If you selected 'Yes' in the above question, enter the sum for both participants and event staff<br>1. <u>Breakfast</u> cost (per person per serving) | 500 JPY              |  |  |
| 2. <u>Lunch</u> cost (per person per serving)                                                                                                    | 1,000 JPY            |  |  |
| 3. <u>Dinner</u> cost (per person per serving)                                                                                                    | 3,000 JPY            |  |  |
| 4. Average no. of <u>breakfast</u> orders (per day)                                                                                                    | 300 persons          |  |  |
| 5. Average no. of <u>lunch</u> orders (per day)                                                                                                    | 800 persons          |  |  |
| 6. Average no. of <u>dinner</u> orders (per day)                                                                                                    | 500 persons          |  |  |
| 7. Cost or amount of consumption of drinks (tea/coffee) that is taken outside of mealtimes (per person per day)                                                       | 200 JPY              |  |  |
| 8. Cost or amount of consumption of drinks (water) that is taken outside of mealtimes (per person per day)                                                            | 100 JPY              |  |  |
| [Event staff]<br>1. <u>Breakfast</u> cost (per person per serving)                                                                                                    | 300 <sup>°</sup> JPY |  |  |
| 2. <u>Lunch</u> cost (per person per serving)                                                                                                    | 500 JPY              |  |  |
| 3. <u>Dinner</u> cost (per person per serving)                                                                                                    | 2,000 JPY            |  |  |
| 4. Average no. of <u>breakfast</u> orders (per day)                                                                                                    | 50 persons           |  |  |
| 5. Average no. of <u>lunch</u> orders (per day)                                                                                                    | 100 persons          |  |  |
| 6. Average no. of <u>dinner</u> orders (per day)                                                                                                    | 75 persons           |  |  |
| 7. Cost or amount of consumption of drinks (tea/coffee) that is taken outside of mealtimes (per person per day)                                                       | 150 JPY              |  |  |
| 8. Cost or amount of consumption of drinks (water) that is taken outside of mealtimes (per person per day)                                                            | 100 JPY              |  |  |

- Step 1
  - Select the yellow cell, press the pull-down and choose your answer.
  - If you select 'Yes', go to step 2-1; if you select 'No', go to step 3.

| 6. Accommodation                                                                                                    |              |
|----------------------------------------------------------------------------------------------------|--------------|
| <ol> <li>Do you know how much CO<sub>2</sub> is emitted from accommodations for participants and event staff?</li> </ol>                   | <b>_</b>     |
| Total CO2 emissions from accommodations                                                                                                    | Yes<br>No Ob |
| 2. Do you know the total number of overnight stays for all persons (no. of persons x no. of nights) for both participants and event staff? |              |
| Total number of overnight stays for all participants and event staff                                                                       | persons      |
| 3. Actual number of participants with overnight stay(s)                                                                                    | persons      |
| 4. Actual number of event staff with overnight stay(s)                                                                                     | persons      |
| 5. (Optional) If known, enter the CO <sub>2</sub> emission factor per person per night from accommodations                                 | kgCO2/night  |
| 6. Do participants and event staff walk from their accommodation to the venue?                                                             |              |

- Step 2-1
  - Fill in the yellow cells according to comments.

| 6. Accommodation                                                                                                    |     |             |
|----------------------------------------------------------------------------------------------------|-----|-------------|
| 1. Do you know how much CO <sub>2</sub> is emitted from accommodations for participants and event staff?                                   | Yes |             |
| Total CO2 emissions from accommodations                                                                                                    |     | tCO2        |
| 2. Do you know the total number of overnight stays for all persons (no. of persons x no. of nights) for both participants and event staff? |     |             |
| Total number of overnight stays for all participants and event staff                                                                       |     | persons     |
| 3. Actual number of participants with overnight stay(s)                                                                                    |     | persons     |
|                                                                                                    |     |             |
| 4. Actual number of event staff with overnight stay(s)                                                                                     |     | persons     |
| 5. (Optional) If known, enter the CO <sub>2</sub> emission factor per person per night from accommodations                                 |     | kgCO2/night |
| 6. Do participants and event staff walk from their accommodation to the venue?                                                             |     |             |

- Step 2-2
  - Select the yellow cell, press the pull-down and choose your answer.
  - After entering information, go to '7. Waste'.

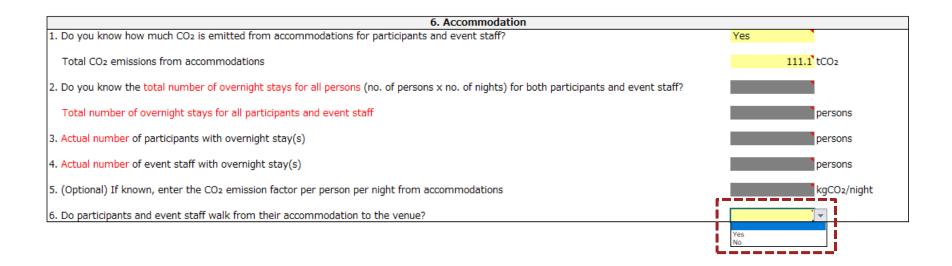

- Step 3
  - Select the yellow cell, press the pull-down and choose your answer.
  - If you select 'Yes', go to step 4-1; if you select 'No', go to step 5-1.

|       | 6. Accommodation                                                                                                    |           |             |
|-------|----------------------------------------------------------------------------------------------------|-----------|-------------|
| 1. Do | o you know how much CO2 is emitted from accommodations for participants and event staff?                                               | No        |             |
| т     | otal CO2 emissions from accommodations                                                                                                 |           | tCO2        |
| 2. Do | o you know the total number of overnight stays for all persons (no. of persons x no. of nights) for both participants and event staff? |           | <b>_</b>    |
| т     | otal number of overnight stays for all participants and event staff                                                                    | Yes<br>No | rsons       |
| 3. Ac | ctual number of participants with overnight stay(s)                                                                                    |           | persons     |
| 4. Ac | ctual number of event staff with overnight stay(s)                                                                                     |           | persons     |
| 5. (C | Optional) If known, enter the CO2 emission factor per person per night from accommodations                                             |           | kgCO2/night |
| 6. Do | o participants and event staff walk from their accommodation to the venue?                                                             |           |             |

- Step 4-1
  - Fill in the yellow cells according to comments.

| 6. Accommodation                                                                                                    |             |
|----------------------------------------------------------------------------------------------------|-------------|
| <ol> <li>Do you know how much CO2 is emitted from accommodations for participants and event staff?</li> </ol>                              | No          |
| Total CO2 emissions from accommodations                                                                                                    | tCO2        |
| 2. Do you know the total number of overnight stays for all persons (no. of persons x no. of nights) for both participants and event staff? | Yes         |
| Total number of overnight stays for all participants and event staff                                                                       | persons     |
| 3. Actual number of participants with overnight stay(s)                                                                                    | persons     |
| 4. Actual number of event staff with overnight stay(s)                                                                                     | persons     |
| 5. (Optional) If known, enter the CO <sub>2</sub> emission factor per person per night from accommodations                                 | kgCO2/night |
| 6. Do participants and event staff walk from their accommodation to the venue?                                                             | L           |

- Step 4-2
  - Select the yellow cell, press the pull-down and choose your answer.
  - After entering the information, go to '7. Waste'.

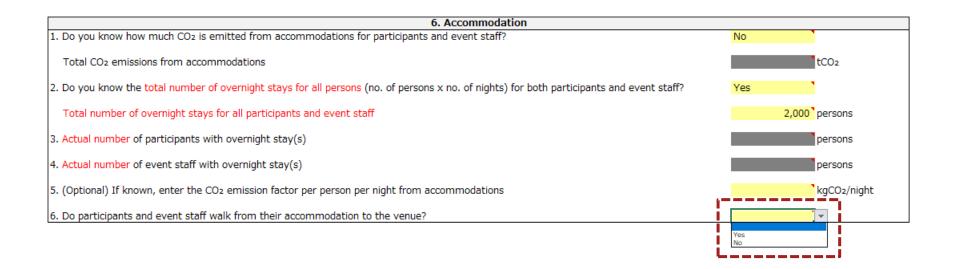

- Step 5-1
  - Fill in the yellow cells according to comments.

| 6. Accommodation                                                                                                    |    |             |
|----------------------------------------------------------------------------------------------------|----|-------------|
| 1. Do you know how much CO <sub>2</sub> is emitted from accommodations for participants and event staff?                                   | No |             |
| Total CO2 emissions from accommodations                                                                                                    | •  | tCO2        |
| 2. Do you know the total number of overnight stays for all persons (no. of persons x no. of nights) for both participants and event staff? | No |             |
| Total number of overnight stays for all participants and event staff                                                                       |    | persons     |
| 3. Actual number of participants with overnight stay(s)                                                                                    |    | persons     |
| 4. Actual number of event staff with overnight stay(s)                                                                                     |    | persons     |
| 5. (Optional) If known, enter the CO <sub>2</sub> emission factor per person per night from accommodations                                 |    | kgCO2/night |
| 6. Do participants and event staff walk from their accommodation to the venue?                                                             |    |             |

- Step 5-2
  - Select the yellow cell, press the pull-down and choose your answer.
  - After entering the information, go to '7. Waste'.

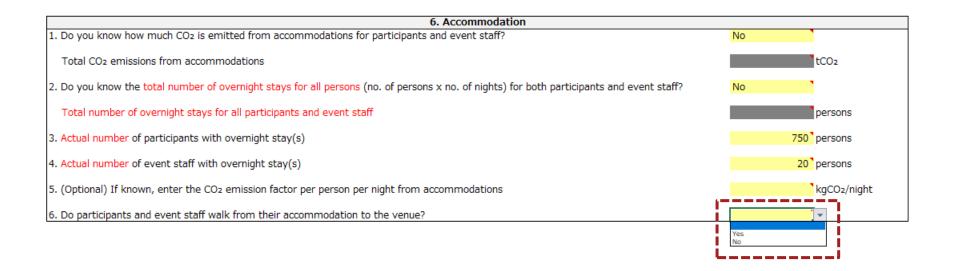

#### Enter '6. Accommodation'

• Example of how to fill in '6. Accommodation'

| 6. Accommodation                                                                                                    |    |             |
|----------------------------------------------------------------------------------------------------|----|-------------|
| <ol> <li>Do you know how much CO<sub>2</sub> is emitted from accommodations for participants and event staff?</li> </ol>                   | No |             |
| Total CO2 emissions from accommodations                                                                                                    |    | tCO2        |
| 2. Do you know the total number of overnight stays for all persons (no. of persons x no. of nights) for both participants and event staff? | No |             |
| Total number of overnight stays for all participants and event staff                                                                       |    | persons     |
| 3. Actual number of participants with overnight stay(s)                                                                                    | 75 | 0 persons   |
| 4. Actual number of event staff with overnight stay(s)                                                                                     | 2  | 0 persons   |
| 5. (Optional) If known, enter the CO <sub>2</sub> emission factor per person per night from accommodations                                 |    | kgCO2/night |
| 6. Do participants and event staff walk from their accommodation to the venue?                                                             | No |             |

#### Enter '7.Waste'

- Step 1
  - Select the yellow cell, press the pull-down and choose your answer.
  - If you select 'Yes', go to step 2; if you select 'No', go to step 3.

|                                                                               | 7. Waste |           |
|-------------------------------------------------------------------------------|----------|-----------|
| 1. Do you know the amount of disposed waste (paper, plastic and PET bottles)? |          | <b></b>   |
| Amount of paper waste                                                         |          | Yes<br>No |
| Amount of plastic waste                                                       |          | kg        |
| Amount of PET bottle waste                                                    |          | kg        |
| 2. Cost incurred for the disposal of bulky waste                              |          | JPY       |

#### Enter '7.Waste'

- Step 2
  - Fill in all the yellow cells according to comments.
  - This is the end of the Main sheet. Please continue to review the Main sheet.

| 7. Waste                                                                                       |     |
|------------------------------------------------------------------------------------------------|-----|
| <ol> <li>Do you know the amount of disposed waste (paper, plastic and PET bottles)?</li> </ol> | Yes |
| Amount of paper waste                                                                          | kg  |
| Amount of plastic waste                                                                        | kg  |
| Amount of PET bottle waste                                                                     | kg  |
| 2. Cost incurred for the disposal of bulky waste                                               | JPY |

#### Enter '7.Waste'

- Step 3
  - Fill in the yellow cell according to comments.
  - This is the end of the Main sheet. Please continue to review the Main sheet.

| 7. Waste                                                                                       |     |  |  |  |  |  |  |
|------------------------------------------------------------------------------------------------|-----|--|--|--|--|--|--|
| <ol> <li>Do you know the amount of disposed waste (paper, plastic and PET bottles)?</li> </ol> | No  |  |  |  |  |  |  |
| Amount of paper waste                                                                          | kg  |  |  |  |  |  |  |
| Amount of plastic waste                                                                        | kg  |  |  |  |  |  |  |
| Amount of PET bottle waste                                                                     | kg  |  |  |  |  |  |  |
| 2. Cost incurred for the disposal of bulky waste                                               | Yqt |  |  |  |  |  |  |
|                                                                                                | I   |  |  |  |  |  |  |

#### Enter '7.Waste'

• Example of how to fill in '7.Waste'

| 7. Waste                                                                                       |            |  |  |  |  |  |  |
|------------------------------------------------------------------------------------------------|------------|--|--|--|--|--|--|
| <ol> <li>Do you know the amount of disposed waste (paper, plastic and PET bottles)?</li> </ol> | No         |  |  |  |  |  |  |
| Amount of paper waste                                                                          | kg         |  |  |  |  |  |  |
| Amount of plastic waste                                                                        | kg         |  |  |  |  |  |  |
| Amount of PET bottle waste                                                                     | kg         |  |  |  |  |  |  |
| 2. Cost incurred for the disposal of bulky waste                                               | 50,000 JPY |  |  |  |  |  |  |

#### **Final review of the Main sheet**

• Finally, make sure that the yellow cells on the Main sheet are filled in properly.

| About this CD_emission measurement model for international conferences     This foot are consistent for simple measurement of CD_emission international conference, but it can also be applied to domestic conferences, exhibitions and various other events.                                                                                                    |                                                               |                    |                                                                                                    |                        |  |  |  |  |
|----------------------------------------------------------------------------------------------------|---------------------------------------------------------------|--------------------|----------------------------------------------------------------------------------------------------|------------------------|--|--|--|--|
| This could be local 2021 or never versions, transport distances and associated Coc emissions can be each at the doc opportunities of the annual of the opportunities of the annual of the opportunities of the opportunities of the oppor |                                                               |                    |                                                                                                    |                        |  |  |  |  |
| How to use this tool                                                                                                    |                                                               |                    |                                                                                                    |                        |  |  |  |  |
| (1) Fill in the yellow cells for each item or press the blue buttons. If you are not sure what data you should input, click the cell to display more details.                                                                                                    |                                                               |                    |                                                                                                    |                        |  |  |  |  |
| (2) When entering transport data, click the corresponding blue button to jump to another sheet. Fill i                                                                                                    | n that sheet and click the 'Back to Main Sheet' button at the | he bottom to retur | n to this sheet.                                                                                                    |                        |  |  |  |  |
| (3) After entering all the data, press the 'Key Tips' button at the bottom of this sheet.                                                                                                    |                                                               |                    |                                                                                                    |                        |  |  |  |  |
| 1. Basic information                                                                                                    |                                                               | 1 [                | 5. Food and beverages                                                                                                    |                        |  |  |  |  |
| 1. When is this measurement tool being used?                                                                                                    | After conference (Results)                                    |                    | *Enter the costs for meals (including drinks) incurred by the host of the conference.                                                                          |                        |  |  |  |  |
| 2. Name of conference (Japanese)                                                                                                    | 第2回 20会議                                                      |                    | Will you be inputting the data below as a sum of both participants and event staff, instead of entering them separately?                                       | No                     |  |  |  |  |
| Name of conference (English)                                                                                                    | The Xth xx Conference                                         |                    | [Participants] *If you selected "Yes' in the above question, enter the sum for both participants and event staff<br>1. Breakfast cost (per person per serving) | 500 <sup>°</sup> JPY   |  |  |  |  |
| 3. No. of participants at the venue                                                                                                    | 1,000 persons                                                 |                    | 2. Lunch cost (per person per serving)                                                                                                    | 1,000 JPY              |  |  |  |  |
| 4. No. of event staff for the conference                                                                                                    | 200 persons                                                   |                    | 3. Dinner cost (per person per serving)                                                                                                    | 3,000 JPY              |  |  |  |  |
| 5. Starting date of conference (YYYY/MM/DD)                                                                                                    | 2023/1/1                                                      |                    | 4. Average no. of breakfast orders (per day)                                                                                                    | 300 persons            |  |  |  |  |
| Closing date of conference (YYYY/MM/DD)                                                                                                    | 2023/1/3                                                      |                    | 5. Average no. of junch orders (per day)                                                                                                    | 800 ° persons          |  |  |  |  |
| How many days will the conference last?                                                                                                    | 3 days                                                        | ]                  | 5. Average no. of dinner orders (per day)                                                                                                    | 500 ° persons          |  |  |  |  |
| 2. Transport                                                                                                    |                                                               | ı                  |                                                                                                    |                        |  |  |  |  |
| 1. International air transport of overseas participants                                                                                                    | Transport from overseas                                       |                    | 7. Cost or amount of consumption of drinks (tea/coffee) that is taken outside of mealtimes (per person per day)                                                | 200 <sup>19</sup> Y    |  |  |  |  |
| 2. Long-distance transport of overseas and domestic participants / event staff who are staying overnig                                                                                                    |                                                               |                    | 8. Cost or amount of consumption of drinks (water) that is taken outside of mealtimes (per person per day)                                                     | 100 <sup>° JPY</sup>   |  |  |  |  |
| Transport of participants / event staff who are not staying overnight     Transport of participants / event staff who are not staying overnight     Cost of transporting equipment/goods needed for the conference     100,000 <sup>3</sup> IPY                                                                                                    |                                                               |                    | (Event staff) 1. Breakfast cost (per person per serving)                                                                                                    | 300 JPY                |  |  |  |  |
|                                                                                                    |                                                               | ]                  | 2. Lunch cost. (per person per serving)                                                                                                    | 500 <sup>°</sup> JPY   |  |  |  |  |
| 3. Venue                                                                                                    |                                                               | 1                  |                                                                                                    |                        |  |  |  |  |
| 1. Do you know how much CDz is emitted from the venue during the conference?                                                                                                    | No 1×                                                         |                    | 3. Dinner cost (per person per serving)                                                                                                    | 2,000 <sup>°</sup> JPY |  |  |  |  |
| CD <sub>2</sub> emissions from the venue                                                                                                    | tCO2                                                          |                    | 4. Average no. of breakfast orders (per day)                                                                                                    | 50 persons             |  |  |  |  |
| 2. Do you know how much electricity and gas is consumed at the venue during the conference?                                                                                                    | Yes                                                           |                    | 5. Average no. of lunch orders (per day)                                                                                                    | 100 persons            |  |  |  |  |
| Electricity consumption at the venue(s)                                                                                                    | 40,000 <sup>°</sup> kWh                                       |                    | 6. Average no. of dinner orders (per day)                                                                                                    | 75 persons             |  |  |  |  |
| Percentage of electricity consumption offset by purchase of offset products, etc.<br>(Leave this blank if unknown)                                                                                                    | 10 %                                                          |                    | 7. Cost or amount of consumption of drinks (tea/coffee) that is taken outside of mealtimes (per person per day)                                                | 150 JPY                |  |  |  |  |
| (Optional) If known, enter the CD2 emission factor for consumed electricity                                                                                                    | 0.321 kgCO2/kWh                                               | [                  | 8. Cost or amount of consumption of drinks (water) that is taken outside of mealtimes (per person per day)                                                     | 100 <sup>1</sup> 09 1  |  |  |  |  |
| * Please refer to the 'Electricity emission factor' link below.                                                                                                    |                                                               | 6. Accommodation   |                                                                                                    |                        |  |  |  |  |
| Gas consumption at the venue (s)                                                                                                    | 2,000 Nmi                                                     |                    | <ol> <li>Do you know how much CO<sub>2</sub> is emitted from accommodations for participants and event staff?</li> </ol>                                       | No                     |  |  |  |  |
| (Optional) If known, enter the CD <sub>2</sub> emission factor for consumed gas                                                                                                    | kgCDz/Nm                                                      |                    | Total CO <sub>2</sub> emissions from accommodations                                                                                                    | tCO2                   |  |  |  |  |
| 3. Total area used within the venue(s)                                                                                                    | m                                                             |                    | <ol><li>Do you know the total number of overnight stays for all persons (no. of persons x no. of nights) for both participants and event staff?</li></ol>      | No                     |  |  |  |  |
| 4. Purchased goods                                                                                                    |                                                               | ı                  | Total number of overnight stays for all participants and event staff                                                                                           | persons                |  |  |  |  |
| 1. Cost for purchasing printing paper                                                                                                    | 90,000 JPY                                                    | 1                  | <ol><li>Actual number of participants with overnight stay(s)</li></ol>                                                                                         | 750 persons            |  |  |  |  |
| 2. Cost for printing and bookbinding (outsourcing)                                                                                                    | 80,000 <sup>*</sup> JPY                                       |                    | <ol> <li>Actual number of event staff with overnight stay(s)</li> </ol>                                                                                        | 20 persons             |  |  |  |  |
| 3. Cost for purchasing paper for construction                                                                                                    | 70,000 <sup>*</sup> JPY                                       |                    | 5. (Optional) If known, enter the CO <sub>2</sub> emission factor per person per night from accommodations                                                     | kgCDz/night            |  |  |  |  |
| 4. Cost for purchasing stationery                                                                                                    | 60,000 JPY                                                    | J                  | 6. Do participants and event staff walk from their accommodation to the venue?                                                                                 | No                     |  |  |  |  |
| * Please refer to the relevant data in the link on the right regarding the emission factor for                                                                                                    |                                                               | 1 [                | 7. Waste                                                                                                    |                        |  |  |  |  |
| consumed electricity, and fill in 3-2, emission factor for consumed electricity if possible.<br>Source: Ministry of the Environment                                                                                                    | Electricity emission factor data                              |                    | <ol> <li>Do you know the amount of disposed waste (paper, plastic and PET bottles)?</li> </ol>                                                                 | No                     |  |  |  |  |
|                                                                                                    |                                                               | '                  | Amount of paper waste                                                                                                    | kg                     |  |  |  |  |
|                                                                                                    |                                                               |                    | Amount of plastic waste                                                                                                    | kg                     |  |  |  |  |
|                                                                                                    |                                                               |                    | Amount of PET hottle waste                                                                                                    | ka                     |  |  |  |  |

Key Tips

2. Cost incurred for the disposal of bulky waste

50,000 JP1

# Agenda

| 1. Introduction ·····                                                               | 3  |
|-------------------------------------------------------------------------------------|----|
| 2. Potential usage scenarios                                                        | 9  |
| 3. Input items and calculation process · · · · · · · · · · · · · · · · · ·          | 12 |
| 3-1. How to use — Main sheet ·····                                                  | 14 |
| 3-2. How to use — International transport · · · · · · · · · · · · · · · · · · ·     | 48 |
| 3-3. How to use — Transport to accommodations · · · · · · · · · · · · · · · · · · · | 59 |
| 3-4. How to use — Transport to venue·····                                           | 67 |
| 3-5. How to use — Key tips ·····                                                    | 74 |
| 3-6. How to use — Calculation results · · · · · · · · · · · · · · · · · · ·         | 78 |
| 4. Contributors · · · · · · · · · · · · · · · · · · ·                               | 82 |
| Appendix ·····                                                                      | 84 |

- Step 1
  - Press 'Transport from overseas' in the '2. Transport' section of the Main sheet.

| 2. Transport                                                                                             |                             |  |  |  |  |  |  |
|----------------------------------------------------------------------------------------------------|-----------------------------|--|--|--|--|--|--|
| 1. International air transport of overseas participants                                                  | Transport from overseas     |  |  |  |  |  |  |
| 2. Long-distance transport of overseas and domestic participants / event staff who are staying overnight | Transport to accommodations |  |  |  |  |  |  |
| 3. Transport of participants / event staff who are not staying overnight                                 | Transport to venue          |  |  |  |  |  |  |
| <ol><li>Cost of transporting equipment/goods needed for the conference</li></ol>                         | 100,000 JPY                 |  |  |  |  |  |  |

#### • Step 2

- Check that the table like the one below is displayed.

|                                                                                                    | • This also as a shadow when a second of OO - constant as a state of the taken and the taken as a shadow when the state of the taken as a shadow when the state of the taken as a shadow when the state of the taken as a shadow when the state of the taken as a shadow when the state of the taken as a shadow when the state of the taken as a shadow when the state of the taken as a shadow when the state of the taken as a shadow when the state of the taken as a shadow when the state of the taken as a shadow when the state of the taken as a shadow when the state of the taken as a shadow when the state of the taken as a shadow when the state of the taken as a shadow when taken as a shadow when taken as a shado |                                  |                                         |                        |                       |                                   |                                 |               |                |   |                           |
|----------------------------------------------------------------------------------------------------|----------------------------------------------------------------------------------------------------|----------------------------------|-----------------------------------------|------------------------|-----------------------|-----------------------------------|---------------------------------|---------------|----------------|---|---------------------------|
|                                                                                                    | ♦ This sheet calculates the amount of CO₂ emissions associated with international air transport of overseas participants.                                                                                                    |                                  |                                         |                        |                       |                                   |                                 |               |                |   |                           |
| <ul> <li>Follow the steps below to enter information:         <ol> <li>Provide basic information by selecting your answer from the options below.</li> <li>Provide basic information by selecting your answer from the options below.</li> <li>Provide basic information by selecting your answer from the options below.</li> <li>If you know which departure/arrival airports are used, enter the official airport names in Japanese or in alphabet letters (use half-width alphanumeric characters, and both small and capital letters can be used).</li> <li>The location data of the airport has been correctly identified if the relevant Google map link is displayed in the 'Confirmation of departure/arrival airport' columns. If it is not identified, leave the 'Departure airport' field blank, and instead fill in departure country/region).</li> <li>Dort oner the arrival airport if the case, the CO2 emission is calculated based on the distance to the preset coordinates (the capital of Japan).</li> </ol></li></ul> |                                                                                                    |                                  |                                         |                        |                       |                                   |                                 |               |                |   |                           |
|                                                                                                    | Notes                                                                                                    |                                  |                                         |                        |                       |                                   |                                 |               |                |   |                           |
| 1                                                                                                    | •Only fill in the yellow cells (plea                                                                                                    | se leave the grev cells blank).  |                                         |                        |                       |                                   |                                 |               |                |   |                           |
|                                                                                                    |                                                                                                    |                                  | s if you are using Excel 2016 or newer  | versions and are in an | online environment.   |                                   |                                 |               |                |   |                           |
|                                                                                                    |                                                                                                    |                                  | software offline, the location-specific |                        |                       |                                   |                                 |               |                |   |                           |
|                                                                                                    |                                                                                                    |                                  | rrival airports used by overseas partic |                        |                       |                                   |                                 |               |                |   |                           |
|                                                                                                    | · · ·                                                                                                    |                                  |                                         |                        |                       |                                   |                                 |               |                |   |                           |
|                                                                                                    |                                                                                                    |                                  |                                         |                        |                       |                                   |                                 |               |                |   |                           |
| Г                                                                                                    |                                                                                                    |                                  | Basic information                       |                        |                       | 1                                 |                                 |               |                |   |                           |
| D                                                                                                    | to you know the departure/arrival                                                                                                    | airports used by overseas partie | cipants?                                |                        | v                     |                                   |                                 |               |                |   |                           |
|                                                                                                    |                                                                                                    |                                  |                                         |                        |                       |                                   |                                 |               |                |   |                           |
| D                                                                                                    | o you know how many overseas p                                                                                                    | participants are/were offset?    |                                         |                        | 1                     |                                   |                                 |               |                |   |                           |
|                                                                                                    |                                                                                                    |                                  |                                         |                        |                       | -                                 |                                 |               |                |   |                           |
| -                                                                                                    | # Departure airport                                                                                                    | Arrival airport                  | Departure country / Country of origin   | No. of persons         | No. of persons offset | Confirmation of departure airport | Confirmation of arrival airport | Distance (km) | Distance       | 1 | CO <sub>2</sub> emissions |
| #                                                                                                    | pepartare an polit                                                                                                    |                                  | Departure country / Country or origin   | no. or persons         | no. or persons onset  | commission or departure airport   | Commination of a rival airport  | Distance (km) | (passenger-km) |   | (kgCO <sub>2</sub> )      |
| Γ                                                                                                    | 1                                                                                                    |                                  |                                         |                        |                       |                                   |                                 |               |                | ] |                           |
|                                                                                                    | 2                                                                                                    |                                  |                                         |                        |                       |                                   |                                 |               |                | 1 |                           |

| #                                            | Departure airport | Arrival airport | Departure country / Country of origin | No. of persons | No. of persons offset | Confirmation of departure airport | Confirmation of arrival airport | Distance (km) | (passenger-km) | (kgCO <sub>2</sub> ) |
|----------------------------------------------|-------------------|-----------------|---------------------------------------|----------------|-----------------------|-----------------------------------|---------------------------------|---------------|----------------|----------------------|
| 1                                            |                   |                 |                                       |                |                       |                                   |                                 |               |                |                      |
| 2                                            | 2                 |                 |                                       |                |                       |                                   |                                 |               |                |                      |
| 3                                            | 1                 |                 |                                       |                |                       |                                   |                                 |               |                |                      |
| - 4                                          |                   |                 |                                       |                |                       |                                   |                                 |               |                |                      |
| 5                                            |                   |                 |                                       |                |                       |                                   |                                 |               |                |                      |
| 6                                            |                   |                 |                                       |                |                       |                                   |                                 |               |                |                      |
| 7                                            |                   |                 |                                       |                |                       |                                   |                                 |               |                |                      |
| 8                                            |                   |                 |                                       |                |                       |                                   |                                 |               |                |                      |
| g                                            |                   |                 |                                       |                |                       |                                   |                                 |               |                |                      |
| 10                                           |                   |                 |                                       |                |                       |                                   |                                 |               |                |                      |
| 11                                           |                   |                 |                                       |                |                       |                                   |                                 |               |                |                      |
| 12                                           |                   |                 |                                       |                |                       |                                   |                                 |               |                |                      |
| 13                                           |                   |                 |                                       |                |                       |                                   |                                 |               |                |                      |
| 10<br>11<br>12<br>13<br>14<br>15<br>16<br>17 |                   |                 |                                       |                |                       |                                   |                                 |               |                |                      |
| 15                                           |                   |                 |                                       |                |                       |                                   |                                 |               |                |                      |
| 16                                           |                   |                 |                                       |                |                       |                                   |                                 |               |                |                      |
| 17                                           |                   |                 |                                       |                |                       |                                   |                                 |               |                |                      |
| 18                                           |                   |                 |                                       |                |                       |                                   |                                 |               |                |                      |
| 19<br>20                                     |                   |                 |                                       |                |                       |                                   |                                 |               |                |                      |
| 20                                           |                   |                 |                                       |                |                       |                                   |                                 |               |                |                      |

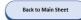

- Step 3
  - Select the yellow cell in the field marked 'Basic information', press the pull-down and select an answer.
  - The color of the input field under 'Basic information' will change from grey to green according to your selection in Step 3.
  - If you are using this tool in an online environment with Excel 2016 or a later version, go to step 4-1.
  - If you are using this tool in a version earlier than Excel 2016 or in an offline environment, select 'Know none of them' for the first question, then answer the second question and go to step 5-1.

| Basic information                                                         |                                       |
|---------------------------------------------------------------------------|---------------------------------------|
| Do you know the departure/arrival airports used by overseas participants? |                                       |
| Do you know how many overseas participants are/were offset?               | Know all of them<br>Know some of them |
|                                                                           | Know none of them                     |

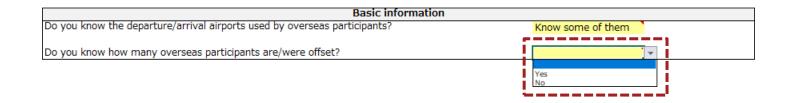

- Step 4-1 Only for Excel 2016 or a later version and online environment
  - Enter the name of the airport (official name) used by an overseas' participant in the 'Departure airport' field, if you know the name.
  - If you do not know the departure airport, or if you clicked 'Confirmation of departure airport' to check the link and found that it is different from the name of the airport you entered, go to step 4-2 without entering 'departure airport' field.

| - 6 |                                          |                                       |                | 1                     |                                   |                                 |               |                            |                                                   |
|-----|------------------------------------------|---------------------------------------|----------------|-----------------------|-----------------------------------|---------------------------------|---------------|----------------------------|---------------------------------------------------|
|     |                                          | Departure country / Country of origin | No. of persons | No. of persons offset | Confirmation of departure airport | confirmation of arrival airport | Distance (km) | Distance<br>(passenger-km) | CO <sub>2</sub> emissions<br>(kgCO <sub>2</sub> ) |
|     | John F. Kennedy International<br>Airport |                                       |                |                       | 1. Departure airport Google Maps  |                                 | 10862.79058   |                            |                                                   |
|     |                                          |                                       |                |                       |                                   |                                 |               |                            |                                                   |
|     | 3                                        |                                       |                |                       |                                   |                                 |               |                            |                                                   |
|     | 1                                        |                                       |                |                       |                                   |                                 |               |                            |                                                   |
|     | 5                                        |                                       |                |                       |                                   |                                 |               |                            |                                                   |
|     | 5                                        |                                       |                |                       |                                   |                                 |               |                            |                                                   |
|     | 7                                        |                                       |                |                       |                                   |                                 |               |                            |                                                   |
|     | 3                                        |                                       |                |                       |                                   |                                 |               |                            |                                                   |
|     |                                          |                                       |                |                       |                                   |                                 |               |                            |                                                   |
| 1   |                                          |                                       |                |                       |                                   |                                 |               |                            |                                                   |
| - 6 | L                                        |                                       |                |                       |                                   |                                 |               |                            |                                                   |
|     | 2                                        |                                       |                |                       |                                   |                                 |               |                            |                                                   |
|     | 3                                        |                                       |                |                       |                                   |                                 |               |                            |                                                   |
|     | 1                                        |                                       |                |                       |                                   |                                 |               |                            |                                                   |
|     | 5                                        |                                       |                |                       |                                   |                                 |               |                            |                                                   |
|     | 5                                        |                                       |                |                       |                                   |                                 |               |                            |                                                   |
|     | 7                                        |                                       |                |                       |                                   |                                 |               |                            |                                                   |
|     | 3                                        |                                       |                |                       |                                   |                                 |               |                            |                                                   |
| 1   | 9                                        |                                       |                |                       |                                   |                                 |               |                            |                                                   |
| 4   |                                          |                                       |                |                       |                                   |                                 |               |                            |                                                   |
| - 1 |                                          |                                       |                |                       |                                   |                                 |               |                            |                                                   |

- Step 4-2
  - For a participant from overseas whose 'departure airport' has not been filled in in Step 4-1, select the yellow cell in the 'Departure country/Country of origin,' press the pull-down, and select the country.

|                                                                |                   | 1               |                                       | -   |           |                       |                                   |                                 |               |                            |                                                   |
|----------------------------------------------------------------|-------------------|-----------------|---------------------------------------|-----|-----------|-----------------------|-----------------------------------|---------------------------------|---------------|----------------------------|---------------------------------------------------|
| #                                                              | Departure airport | Arrival airport | Departure country / Country of origin | No. | f persons | No. of persons offset | Confirmation of departure airport | Confirmation of arrival airport | Distance (km) | Distance<br>(passenger-km) | CO <sub>2</sub> emissions<br>(kgCO <sub>2</sub> ) |
| 1                                                              |                   |                 |                                       | -   |           |                       |                                   |                                 |               |                            |                                                   |
| 2                                                              | 2                 |                 | Afghanistan<br>Aland Islands          |     |           |                       |                                   |                                 |               |                            |                                                   |
| 3                                                              |                   |                 | Albania                               |     |           |                       |                                   |                                 |               |                            |                                                   |
| - 4                                                            |                   |                 | Algeria<br>American Samoa             |     |           |                       |                                   |                                 |               |                            |                                                   |
| 5                                                              |                   |                 | Andorra                               |     |           |                       |                                   |                                 |               |                            |                                                   |
| 6                                                              |                   |                 | Anqola<br>Anquilla                    |     |           |                       |                                   |                                 |               |                            |                                                   |
| 7                                                              |                   |                 |                                       |     |           |                       |                                   |                                 |               |                            |                                                   |
| 8                                                              |                   |                 |                                       |     |           |                       |                                   |                                 |               |                            |                                                   |
| 9                                                              |                   |                 |                                       |     |           |                       |                                   |                                 |               |                            |                                                   |
| 10                                                             |                   |                 |                                       |     |           |                       |                                   |                                 |               |                            |                                                   |
| 11                                                             |                   |                 |                                       |     |           |                       |                                   |                                 |               |                            |                                                   |
| 12                                                             |                   |                 |                                       |     |           |                       |                                   |                                 |               |                            |                                                   |
| 13                                                             |                   |                 |                                       |     |           |                       |                                   |                                 |               |                            |                                                   |
| 14                                                             |                   |                 |                                       |     |           |                       |                                   |                                 |               |                            |                                                   |
| 15                                                             |                   |                 |                                       |     |           |                       |                                   |                                 |               |                            |                                                   |
| 16                                                             | 5                 |                 |                                       |     |           |                       |                                   |                                 |               |                            |                                                   |
| 17                                                             |                   |                 |                                       |     |           |                       |                                   |                                 |               |                            |                                                   |
| 10<br>11<br>12<br>13<br>14<br>15<br>16<br>17<br>18<br>19<br>20 |                   |                 |                                       |     |           |                       |                                   |                                 |               |                            |                                                   |
| 19                                                             |                   |                 |                                       |     |           |                       |                                   |                                 |               |                            |                                                   |
| 20                                                             |                   |                 |                                       |     |           |                       |                                   |                                 |               |                            |                                                   |
|                                                                |                   |                 |                                       | - 4 |           |                       |                                   |                                 |               |                            |                                                   |

- Step 4-3
  - If you know the Arrival airport within Japan, select the yellow cell in the 'Arrival airport' field, press the pull-down, and select the Arrival airport.
  - If you do not know the Arrival airport, or if you clicked 'Confirmation of arrival airport' to check the link and found that it is different from the name of the airport you entered, do not select the Arrival airport in the 'Arrival airport' field.

|    |                                         |                                                 | Peparture country / Country of origin | No. of persons | No. of persons offset | Confirmation of departure airport | Confirmation of arrival airport | tustance (km) | Distance<br>(passenger-km) | CO <sub>2</sub> emissions<br>(kgCO <sub>2</sub> ) |
|----|-----------------------------------------|-------------------------------------------------|---------------------------------------|----------------|-----------------------|-----------------------------------|---------------------------------|---------------|----------------------------|---------------------------------------------------|
| 1  | John F. Kennedy Internationa<br>Airport | Tokyo International Airport<br>(Haneda Airport) |                                       |                |                       | 1. Departure airport Google Maps  | 1. Arrival airport Google Maps  | 10875.48485   | 5                          |                                                   |
| 2  | 2                                       |                                                 |                                       |                |                       |                                   |                                 |               |                            |                                                   |
| 3  |                                         |                                                 |                                       |                |                       |                                   |                                 |               |                            |                                                   |
| 4  | ł                                       |                                                 |                                       |                |                       |                                   |                                 |               |                            |                                                   |
| 5  | 5                                       |                                                 |                                       |                |                       |                                   |                                 |               |                            |                                                   |
| 6  | j                                       |                                                 |                                       |                |                       |                                   |                                 | 1             |                            |                                                   |
| 7  | 1                                       |                                                 |                                       |                |                       |                                   |                                 | :             |                            |                                                   |
| 8  | 8                                       |                                                 |                                       |                |                       |                                   |                                 |               |                            |                                                   |
| 9  |                                         |                                                 |                                       |                |                       |                                   |                                 |               |                            |                                                   |
| 10 |                                         |                                                 |                                       |                |                       |                                   |                                 |               |                            |                                                   |
| 11 |                                         |                                                 |                                       |                |                       |                                   |                                 | 1             |                            |                                                   |
| 12 | 2                                       |                                                 |                                       |                |                       |                                   |                                 |               |                            |                                                   |
| 13 | 3                                       |                                                 |                                       |                |                       |                                   |                                 |               |                            |                                                   |
| 14 | 4                                       |                                                 |                                       |                |                       |                                   |                                 |               |                            |                                                   |
| 15 | 5                                       |                                                 |                                       |                |                       |                                   |                                 |               |                            |                                                   |
| 16 | 5                                       |                                                 |                                       |                |                       |                                   |                                 |               |                            |                                                   |
| 17 | 7                                       |                                                 |                                       |                |                       |                                   |                                 |               |                            |                                                   |
| 18 | 8                                       |                                                 |                                       |                |                       |                                   |                                 |               |                            |                                                   |
| 19 |                                         |                                                 |                                       |                |                       |                                   |                                 |               |                            |                                                   |
| 20 |                                         |                                                 |                                       |                |                       |                                   |                                 |               |                            |                                                   |
|    |                                         |                                                 |                                       |                |                       |                                   |                                 |               |                            |                                                   |

- Step 4-4
  - For rows where you have entered the 'Departure airport' (or 'Departure country/Country of origin) and 'Arrival airport' (only as far as you know), enter the 'No. of persons'. If you know the number of persons who can reduce CO2 emissions to zero by purchasing offset products, etc., please enter them in 'No. of persons offset'.

|                            |                                          |                                                 |                                       |                |                       |                                  |                                 |               |                            | <br>                     |
|----------------------------|------------------------------------------|-------------------------------------------------|---------------------------------------|----------------|-----------------------|----------------------------------|---------------------------------|---------------|----------------------------|--------------------------|
|                            |                                          | Arrival airport                                 | Departure country / Country of origin | No. of persons | No. of persons offset | onfirmation of departure airport | Confirmation of arrival airport | Distance (km) | Distance<br>(passenger-km) | CO2 emissions<br>(kgCO2) |
| t                          | John F. Kennedy International<br>Airport | Tokyo International Airport<br>(Haneda Airport) |                                       | 150            | 25                    | . Departure airport Google Maps  | 1. Arrival airport Google Maps  | 10875.48485   | 2718871.213                | 225666.3107              |
| - 2                        | 2                                        |                                                 |                                       |                |                       |                                  |                                 |               |                            |                          |
| - 3                        | 3                                        |                                                 |                                       |                |                       |                                  |                                 |               |                            |                          |
| 4                          | •                                        |                                                 |                                       |                |                       |                                  |                                 |               |                            |                          |
| 5                          | 5                                        |                                                 |                                       |                |                       |                                  |                                 |               |                            |                          |
| 6                          |                                          |                                                 |                                       |                |                       |                                  |                                 |               |                            |                          |
| 7                          |                                          |                                                 |                                       |                |                       |                                  |                                 |               |                            |                          |
| 8                          |                                          |                                                 |                                       |                |                       |                                  |                                 |               |                            |                          |
| 9                          |                                          |                                                 |                                       |                |                       |                                  |                                 |               |                            |                          |
| 10<br>11<br>12<br>13<br>14 | 0                                        |                                                 |                                       |                |                       |                                  |                                 |               |                            |                          |
| 11                         | L                                        |                                                 |                                       |                |                       |                                  |                                 |               |                            |                          |
| 12                         | 2                                        |                                                 |                                       |                |                       |                                  |                                 |               |                            |                          |
| 13                         | 3                                        |                                                 |                                       |                |                       |                                  |                                 |               |                            |                          |
|                            |                                          |                                                 |                                       |                |                       |                                  |                                 |               |                            |                          |
| 15                         | 5                                        |                                                 |                                       |                |                       |                                  |                                 |               |                            |                          |
| 16                         | 5                                        |                                                 |                                       |                |                       |                                  |                                 |               |                            |                          |
| 17                         | 7                                        |                                                 |                                       |                |                       |                                  |                                 |               |                            |                          |
| 18<br>19<br>20             | 3                                        |                                                 |                                       |                |                       |                                  |                                 |               |                            |                          |
| 19                         | 9                                        |                                                 |                                       |                |                       |                                  |                                 |               |                            |                          |
| 20                         |                                          |                                                 |                                       |                |                       | lg                               |                                 |               |                            |                          |
|                            |                                          |                                                 | 4                                     |                |                       | -                                |                                 |               |                            |                          |

- Step 4-5
  - Repeat Steps 4-1 to 4-4 for all overseas participants and then go to Step 6.

- Step 5-1
  - Select the yellow cell in the 'Departure country/Country of origin', press the pull-down and choose your answer.

|          |                   | 1               |                                       | -   |           |                       |                                   |                                 |               |                            |   |                      |
|----------|-------------------|-----------------|---------------------------------------|-----|-----------|-----------------------|-----------------------------------|---------------------------------|---------------|----------------------------|---|----------------------|
| #        | Departure airport | Arrival airport | Departure country / Country of origin | No. | f persons | No. of persons offset | Confirmation of departure airport | Confirmation of arrival airport | Distance (km) | Distance<br>(passenger-km) |   | D2 emission<br>gCO2) |
| 1        |                   |                 |                                       | -   |           |                       |                                   |                                 |               |                            |   |                      |
| 2        |                   |                 | Afghanistan<br>Aland Islands          |     |           |                       |                                   |                                 |               |                            |   |                      |
| 3        |                   |                 | Albania                               |     |           |                       |                                   |                                 |               |                            |   |                      |
| 4        |                   |                 | Algeria<br>American Samoa             |     |           |                       |                                   |                                 |               |                            |   |                      |
| 5        |                   |                 | Andorra                               |     |           |                       |                                   |                                 |               |                            |   |                      |
| 6        |                   |                 | Angola<br>Anguilla                    |     |           |                       |                                   |                                 |               |                            |   |                      |
| 7        |                   |                 |                                       |     |           |                       |                                   |                                 |               |                            |   |                      |
| 8        |                   |                 |                                       |     |           |                       |                                   |                                 |               |                            |   |                      |
| 9        |                   |                 |                                       |     |           |                       |                                   |                                 |               |                            |   |                      |
| 10       |                   |                 |                                       |     |           |                       |                                   |                                 |               |                            |   |                      |
| 11       |                   |                 |                                       |     |           |                       |                                   |                                 |               |                            |   |                      |
| 12       |                   |                 |                                       |     |           |                       |                                   |                                 |               |                            |   |                      |
| 13       |                   |                 |                                       |     |           |                       |                                   |                                 |               |                            |   |                      |
| 14       |                   |                 |                                       |     |           |                       |                                   |                                 |               |                            |   |                      |
| 15       |                   |                 |                                       |     |           |                       |                                   |                                 |               |                            |   |                      |
| 16       |                   |                 |                                       |     |           |                       |                                   |                                 |               |                            |   |                      |
| 17       |                   |                 |                                       |     |           |                       |                                   |                                 |               |                            |   |                      |
| 18<br>19 |                   |                 |                                       |     |           |                       |                                   |                                 |               |                            |   |                      |
| 19       |                   |                 |                                       |     |           |                       |                                   |                                 |               |                            |   |                      |
| 20       |                   |                 |                                       |     |           |                       |                                   |                                 |               |                            |   |                      |
|          |                   |                 |                                       |     |           |                       |                                   |                                 |               |                            | L |                      |

- Step 5-2
  - For rows where you have entered the 'Departure country/Country of origin', enter the 'No. of persons'. If you know the number of persons who can reduce CO<sub>2</sub> emissions to zero by purchasing offset products, etc., please enter them in 'No. of persons offset'.

|                      |                   |                 |                                       |                |                       | 1                                |                                 |               |                            |                                                   |
|----------------------|-------------------|-----------------|---------------------------------------|----------------|-----------------------|----------------------------------|---------------------------------|---------------|----------------------------|---------------------------------------------------|
| #                    | Departure airport | Arrival airport | Departure country / Country of origin | No. of persons | No. of persons offset | onfirmation of departure airport | Confirmation of arrival airport | Distance (km) | Distance<br>(passenger-km) | CO <sub>2</sub> emissions<br>(kgCO <sub>2</sub> ) |
| 3                    | L                 |                 | Italy                                 |                |                       |                                  |                                 | 9858.01627    | 0                          |                                                   |
| 2                    | 2                 |                 |                                       |                |                       |                                  |                                 |               |                            |                                                   |
| 3                    | 3                 |                 |                                       |                |                       |                                  |                                 |               |                            |                                                   |
| 4                    | ŧ                 |                 |                                       |                |                       |                                  |                                 |               |                            |                                                   |
| 5                    | 5                 |                 |                                       |                |                       |                                  |                                 |               |                            |                                                   |
| . (                  | 5                 |                 |                                       |                |                       |                                  |                                 |               |                            |                                                   |
|                      | 7                 |                 |                                       |                |                       |                                  |                                 |               |                            |                                                   |
| 8                    | ·                 |                 |                                       |                |                       |                                  |                                 |               |                            |                                                   |
| 9                    |                   |                 |                                       |                |                       |                                  |                                 |               |                            |                                                   |
| 10                   |                   |                 |                                       |                |                       |                                  |                                 |               |                            |                                                   |
| 11                   | L                 |                 |                                       |                |                       |                                  |                                 |               |                            |                                                   |
| 12                   | 2                 |                 |                                       |                |                       |                                  |                                 |               |                            |                                                   |
| 13                   | 3                 |                 |                                       |                |                       | l                                |                                 |               |                            |                                                   |
| 14                   |                   |                 |                                       |                |                       | •                                |                                 |               |                            |                                                   |
| 15                   |                   |                 |                                       |                |                       |                                  |                                 |               |                            |                                                   |
| 10                   |                   |                 |                                       |                |                       |                                  |                                 |               |                            |                                                   |
| 1.                   |                   |                 |                                       |                |                       |                                  |                                 |               |                            |                                                   |
| 12<br>18<br>19<br>20 | 3                 |                 |                                       |                |                       | Į                                |                                 |               |                            |                                                   |
| 19                   |                   |                 |                                       |                |                       |                                  |                                 |               |                            |                                                   |
| 20                   | J                 |                 |                                       |                |                       |                                  | 1                               |               |                            |                                                   |
|                      |                   |                 |                                       |                |                       | •                                |                                 |               |                            |                                                   |

• Step 5-3

- Repeat Steps 5-1 to 5-3 for all overseas participants and then go to Step 6.

- Step 6
  - Finally, make sure that the yellow cells are properly filled in.
  - Press the 'Back to Main Sheet' button to move to the Main sheet.

This sheet calculates the amount of CO<sub>2</sub> emissions associated with international air transport of overseas participants.

Follow the steps below to enter information:

(1) Provide basic information by selecting your answer from the options below

- (2)-1. If you know which departure/arrival airports are used, enter the official airport names in Japanese or in alphabet letters (use half-width alphanumeric characters, and both small and capital letters can be used).
- (2)-2. The location data of the airport has been correctly identified if the relevant Google map link is displayed in the 'Confirmation of departure/arrival airport' columns. If it is not identified, leave the 'Departure airport' field blank, and instead

fill in departure country/region (the CO2 emission will be calculated based on the distance from the capital of the departure country/region).

(3) Don't enter the arrival airport if it is unknown. In that case, the CO2 emission is calculated based on the distance to the preset coordinates (the capital of Japan).

#### Notes

·Only fill in the yellow cells (please leave the grey cells blank). •Only enter the "Departure airport" and "Arrival airport" columns if you are using Excel 2016 or newer versions and are in an online environment.

When using Excel versions earlier than 2016 or when using the software offline, the location-specific feature cannot be utilized.

Therefore, for the basic question 'Do you know the departure/arrival airports used by overseas participants?', please choose 'Know none of them'

| Basic information                                                         |                   |  |
|---------------------------------------------------------------------------|-------------------|--|
| Do you know the departure/arrival airports used by overseas participants? | Know some of them |  |
| Do you know how many overseas participants are/were offset?               | Yes               |  |

| # | Departure airport                        | Arrival airport                                 | Departure country / Country of origin | No. of persons | No. of persons offset | Confirmation of departure airport | Confirmation of arrival airport | Distance (km) | Distance<br>(passenger-km) | CO <sub>2</sub> emissions<br>(kgCO <sub>2</sub> ) |
|---|------------------------------------------|-------------------------------------------------|---------------------------------------|----------------|-----------------------|-----------------------------------|---------------------------------|---------------|----------------------------|---------------------------------------------------|
|   | John F. Kennedy International<br>Airport | Tokyo International Airport<br>(Haneda Airport) |                                       | 150            | 25                    | 1. Departure airport Google Maps  | 1. Arrival airport Google Maps  | 10875.48485   | 2718871.213                | 225666.3107                                       |
|   | Charles de Gaulle Airport                |                                                 |                                       | 100            | 20                    | 2. Departure airport Google Maps  |                                 | 9692.274718   | 1550763.955                | 128713.4082                                       |
|   | 3                                        | Narita International Airport                    | Canada                                | 150            | 0                     |                                   | 3. Arrival airport Google Maps  | 10286.71285   | 3086013.855                | 256139.15                                         |
|   | 1                                        |                                                 | Italy                                 | 100            | 40                    |                                   |                                 | 9858.01627    | 1182961.952                | 98185.84205                                       |
|   | 5                                        |                                                 |                                       |                |                       |                                   |                                 |               |                            |                                                   |
|   | 5                                        |                                                 |                                       |                |                       |                                   |                                 |               |                            |                                                   |
|   | 7                                        |                                                 |                                       |                |                       |                                   |                                 |               |                            |                                                   |
|   | 3                                        |                                                 |                                       |                |                       |                                   |                                 |               |                            |                                                   |
| 1 | 9                                        |                                                 |                                       |                |                       |                                   |                                 |               |                            |                                                   |
| 1 | D                                        |                                                 |                                       |                |                       |                                   |                                 |               |                            |                                                   |
| 1 | L                                        |                                                 |                                       |                |                       |                                   |                                 |               |                            |                                                   |
| 1 | 2                                        |                                                 |                                       |                |                       |                                   |                                 |               |                            |                                                   |
| 1 | 3                                        |                                                 |                                       |                |                       |                                   |                                 |               |                            |                                                   |
| 1 | 1                                        |                                                 |                                       |                |                       |                                   |                                 |               |                            |                                                   |
| 1 | 5                                        |                                                 |                                       |                |                       |                                   |                                 |               |                            |                                                   |
| 1 | 5                                        |                                                 |                                       |                |                       |                                   |                                 |               |                            |                                                   |
| 1 | 7                                        |                                                 |                                       |                |                       |                                   |                                 |               |                            |                                                   |
| 1 | 3                                        |                                                 |                                       |                |                       |                                   |                                 |               |                            |                                                   |
| 1 | 9                                        |                                                 |                                       |                |                       |                                   |                                 |               |                            |                                                   |
| 2 | b                                        |                                                 |                                       |                |                       |                                   |                                 |               |                            |                                                   |

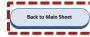

# Agenda

| 1. Introduction ·····                                                                        | 3        |
|----------------------------------------------------------------------------------------------|----------|
| 2. Potential usage scenarios                                                                 | 9        |
| 3. Input items and calculation process · · · · · · · · · · · · · · · · · ·                   | 12       |
| 3-1. How to use — Main sheet ·····                                                           | 14       |
| 3-2. How to use — International transport · · · · · · · · · · · · · · · · · · ·              | 48       |
| 2.2. How to was Transport to accommodations                                                  | 59       |
| 3-3. How to use — Transport to accommodations                                                | 29       |
| 3-4. How to use — Transport to accommodations<br>3-4. How to use — Transport to venue        | 67       |
|                                                                                              |          |
| 3-4. How to use — Transport to venue                                                         | 67       |
| <ul> <li>3-4. How to use - Transport to venue</li> <li>3-5. How to use - Key tips</li> </ul> | 67<br>74 |

- Step 1
  - Press the button marked 'Transport to accommodations' in the '2. Transport' of the Main sheet'.

| 2. Transport                                                                                            |                             |
|----------------------------------------------------------------------------------------------------|-----------------------------|
| 1. International air transport of overseas participants                                                 | Transport from overseas     |
| 2. Long-distance transport of overseas and domestic participants / event staff who are staying overnigh | Transport to accommodations |
| <ol> <li>Transport of participants / event staff who are not staying overnight</li> </ol>               | Transport to venue          |
| 4. Cost of transporting equipment/goods needed for the conference                                       | 100,000 JPY                 |

#### • Step 2

- Check that a table like the one below is displayed.

• This sheet calculates the amount of CO<sub>2</sub> emitted for transporting overseas participants from their respective arrival airports to their accommodation and for transporting domestic participants and event staff who are staying oversight from their respective departure locations to their accommodation.

#### Follow the steps below to enter information:

(1) Enter the number of domestic participants with overnight stays in the 'No. of participants' field for each departure prefecture.

(2) Enter the number of domestic event staff with overnight stays in the 'No. of event staff' field for each departure prefecture.

(3) Keep the above-mentioned fields blank if their departure prefectures are unknown.

(4) Enter the number of domestic participants/event staff with overnight stays whose departure locations are unknown.

#### Notes

Only input the name of accomodation if you are using Excel 2016 or newer versions and are in an online environment.

When checking the 'Confiramation of accomodation' field, if a Google Maps link is displayed, the location information is recognized. If not recognized successfully, leave the accommodation name blank and manually select the prefecture of the accommodation location.

-If nothing has been entered in the 'Confirmation of accommodation' field, CO2 emissions are calculated assuming that the accommodation is located in the prefectural capital.

-Although not all participants/event staff may stay in the same accommodation for the same duration, this simple calculation of distance travelled assumes that the same accommodation is used. -For persons whose domestic departure locations (or domestic arrival locations for overseas participants) are unknown, their locations will be fixed to Tokyo.

#### Departure locations of domestic participants/event staff with overnight stay(s)

| Domestic arrival airport                     | Prefecture | No. of persons |
|----------------------------------------------|------------|----------------|
| Tokyo International Airport (Haneda Airport) | Tokyo      | 150            |
| Narita International Airport                 | Chiba      | 150            |
|                                              |            | 0              |
|                                              |            | 0              |
|                                              |            | 0              |
|                                              |            | 0              |
|                                              |            | 0              |
|                                              |            | 0              |
|                                              |            | 0              |
|                                              |            | 0              |
|                                              |            | 0              |
|                                              |            | 0              |
|                                              |            | 0              |
|                                              |            | 0              |
|                                              |            | 0              |
|                                              |            | 0              |
|                                              |            | 0              |
|                                              |            | 0              |
|                                              |            | 0              |
|                                              |            | 0              |

| Prefecture | No. of participants | No. of event staff | Prefecture | No. of participants | No. of event staff |
|------------|---------------------|--------------------|------------|---------------------|--------------------|
| Hokkaido   |                     |                    | Shiga      |                     |                    |
| Aomori     |                     |                    | Kyoto      |                     |                    |
| Iwate      |                     |                    | Osaka      |                     |                    |
| Miyagi     |                     |                    | Hyogo      |                     |                    |
| Akita      |                     |                    | Nara       |                     |                    |
| Yamagata   |                     |                    | Wakayama   |                     |                    |
| Fukushima  |                     |                    | Tottori    |                     |                    |
| Ibaraki    |                     |                    | Shimane    |                     |                    |
| Tochigi    |                     |                    | Okayama    |                     |                    |
| Gunma      |                     |                    | Hiroshima  |                     |                    |
| Saitama    |                     |                    | Yamaguchi  |                     |                    |
| Chiba      |                     |                    | Tokushima  |                     |                    |
| Tokyo      |                     |                    | Kagawa     |                     |                    |
| Kanagawa   |                     |                    | Ehime      |                     |                    |
| Niigata    |                     |                    | Kochi      |                     |                    |
| Toyama     |                     |                    | Fukuoka    |                     |                    |
| Ishikawa   |                     |                    | Saga       |                     |                    |
| Fukui      |                     |                    | Nagasaki   |                     |                    |
| Yamanashi  |                     |                    | Kumamoto   |                     |                    |
| Nagano     |                     |                    | Oita       |                     |                    |
| Gifu       |                     |                    | Miyazaki   |                     |                    |
| Shizuoka   |                     |                    | Kagoshima  |                     |                    |
| Aichi      |                     |                    | Okinawa    |                     |                    |
| Mie        |                     |                    |            |                     |                    |

| Accommodation information                                                                                                    |                          |
|----------------------------------------------------------------------------------------------------|--------------------------|
| Enter the name of the accommodation (hotel, inn, etc.)                                                                                             |                          |
| Prefecture of Accommodation (Automatic Input)                                                                                                    |                          |
| Prefecture of Accommodation (Manual Input)                                                                                                    | •                        |
| Confirmation of accommodation                                                                                                    |                          |
|                                                                                                    |                          |
| No. of persons staying overnight whose departure locations are unknown                                                                             |                          |
| No. of persons staying overnight whose departure locations are unknown<br>No. of overseas participants whose domestic arrival airports are unknown | 200 <sup>°</sup> persons |
|                                                                                                    | 200 persons              |

Back to Main Sheet

- Step 3
  - Make sure that 'Domestic arrival airport' and 'No. of persons' entered in the 'International transport' are displayed.
  - For the rows where 'Domestic arrival airport' and 'No. of persons' are entered, select the yellow cell, press the pulldown and choose your answer.

| Domestic arrival airport                     | Prefecture | No. of persons |
|----------------------------------------------|------------|----------------|
| Tokyo International Airport (Haneda Airport) | Tokyo      | 150            |
| Narita International Airport                 | Chiba      | 150            |
|                                              |            | 0              |
|                                              |            | 0              |
|                                              |            | 0              |
|                                              |            | 0              |
|                                              |            | 0              |
|                                              |            | 0              |
|                                              |            | 0              |
|                                              |            | 0              |
|                                              |            | 0              |
|                                              |            | 0              |
|                                              |            | 0              |
|                                              |            | 0              |
|                                              |            | 0              |
|                                              |            | 0              |
|                                              |            | 0              |
|                                              |            | 0              |
|                                              |            | 0              |
|                                              |            | 0              |

- Step 4
  - For the Departure locations of domestic participants/event staff with overnight stay(s), enter the number of persons to each prefecture.
  - If you are using this tool in an online environment with Excel 2016 or a later version, go to Step 5-1.
  - If you are using the tool in a version earlier than Excel 2016 or in an offline environment, go to Step 6.

|           |                     | <br>1          |                     |                    |
|-----------|---------------------|----------------|---------------------|--------------------|
|           | No. of participants | <br>Prefecture | No. of participants | No. of event staff |
| Hokkaido  |                     | shiga          |                     |                    |
| Aomori    |                     | kyoto          |                     |                    |
| Iwate     |                     | Osaka          |                     |                    |
| Miyagi    |                     | Нуодо          |                     |                    |
| Akita     |                     | Nara           |                     |                    |
| Yamagata  |                     | Wakayama       |                     |                    |
| Fukushima |                     | Tottori        |                     |                    |
| Ibaraki   |                     | shimane        |                     |                    |
| Tochigi   |                     | ⊖kayama        |                     |                    |
| Gunma     |                     | liroshima      |                     |                    |
| Saitama   |                     | Yamaguchi      |                     |                    |
| Chiba     |                     | Tokushima      |                     |                    |
| Tokyo     |                     | Cagawa         |                     |                    |
| Kanagawa  |                     | thime          |                     |                    |
| Niigata   |                     | Cochi          |                     |                    |
| Toyama    |                     | ukuoka         |                     |                    |
| Ishikawa  |                     | Saga           |                     |                    |
| Fukui     |                     | lagasaki       |                     |                    |
| Yamanashi |                     | Lumamoto       |                     |                    |
| Nagano    |                     | oita           |                     |                    |
| Gifu      |                     | liyazaki       |                     |                    |
| Shizuoka  |                     | Kagoshima      |                     |                    |
| Aichi     |                     | Okinawa        |                     |                    |
| Mie       |                     | 1              |                     |                    |

Departure locations of domestic participants/event staff with overnight stay(s)

- Step 5-1 Only for Excel 2016 or a later version and online environment
  - Enter the name of the accommodation (official name) in the yellow cell according to comments.

| Accommodation information                              | r |
|--------------------------------------------------------|---|
| Enter the name of the accommodation (hotel, inn, etc.) |   |
|                                                        | i |
| Prefecture of Accommodation (Automatic Input)          |   |
|                                                        |   |
| Prefecture of Accommodation (Manual Input)             |   |

- Step 5-2 Only for Excel 2016 or a later version and online environment
  - Click the link in the 'Confirmation of accommodation' to check that it has been entered correctly, then go to Step 7.
  - The name of the prefecture is automatically entered based on the input of the accommodation name.
  - If you clicked the link and found that it is different from the accommodation you entered, go to Step 6 without entering

| Park Hyatt Tokyo |
|------------------|
| j                |
| Tokyo            |
|                  |
|                  |
|                  |

```
Confirmation of accommodation
```

Accomodation Google Maps

#### • Step 6

- Select the prefecture of the location of accommodation.

XThe location of the prefectural capital is automatically set as the place of accommodation.

| Accommodation information                              |       |   |
|--------------------------------------------------------|-------|---|
| Enter the name of the accommodation (hotel, inn, etc.) |       |   |
| Prefecture of Accommodation (Automatic Input)          |       |   |
| Prefecture of Accommodation (Manual Input)             | Tokyo | Ì |
|                                                        |       |   |

#### • Step 7

#### - Fill in the yellow cells according to comments.

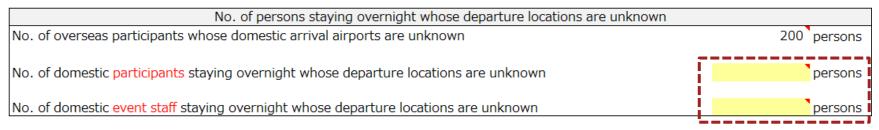

#### • Step 8

- Finally, make sure that the yellow cells are properly filled in.
- Press the 'Back to Main Sheet' button to go to the Main sheet.

This sheet calculates the amount of CO<sub>2</sub> emitted for transporting overseas participants from their respective arrival airports to their accommodation and for transporting domestic participants and event staff who are staying overnight from their respective departure locations to their accommodation.
I) Deter the number of domestic participants with overnight stays in the 'No. of participants' field for each departure prefecture.
(2) Enter the number of domestic participants with overnight stays in the 'No. of event staff field for each departure prefecture.
(3) Feet the above-mentioned fields blank ('Hint' redparture prefectures are unknown.
(4) Enter the number of domestic participants/event staff with overnight stays whose departure locations are unknown.
(4) Enter the number of domestic participants/event staff with overnight stays whose departure locations are unknown.
(4) Enter the number of accomodation if you are using Excel 2016 or newer versions and are in an online environment.
•Whose
•Only input the name of accomodation field, Coor enter versions and are in an online environment.
•When checking the 'Confirmation of accomodation' field, if a Google Maps link is displayed, the location information is recognized successfully, leave the accommodation name blank and manually select the prefecture of the accommodation location.
•In othing has been entered in the 'Confirmation of accommodation field, Core entertion esculuation of distance travelied assuming that the accommodation of is located in the prefecture acquired.
•Alter the same accommodation of all participants/event staff may stay in the same accommodation of distance travelied assuming that the accommodation is located in the prefecture acquired.
•Alter the domestic participants/event staff are domestic participants/event staff are accommodation for the same accommodation field.
•Alter persons whose domestic cave and the deave the environ of external c

#### Departure locations of domestic participants/event staff with overnight stay(s)

| Domestic arrival airport                     | Prefecture | No. of persons |
|----------------------------------------------|------------|----------------|
| Tokyo International Airport (Haneda Airport) | Tokyo      | 150            |
| Narita International Airport                 | Chiba      | 150            |
|                                              |            | 0              |
|                                              |            | 0              |
|                                              |            | 0              |
|                                              |            | 0              |
|                                              |            | 0              |
|                                              |            | 0              |
|                                              |            | 0              |
|                                              |            | 0              |
|                                              |            | 0              |
|                                              |            | 0              |
|                                              |            | 0              |
|                                              |            | 0              |
|                                              |            | 0              |
|                                              |            | 0              |
|                                              |            | 0              |
|                                              |            | 0              |
|                                              |            | 0              |
|                                              |            | 0              |

| Prefecture | No. of participants | No. of event staff | Prefecture | No. of participants | No. of event staff |
|------------|---------------------|--------------------|------------|---------------------|--------------------|
| Hokkaido   | 100                 |                    | Shiga      |                     |                    |
| Aomori     |                     |                    | Kyoto      |                     |                    |
| Iwate      |                     |                    | Osaka      |                     | 2                  |
| Miyagi     |                     |                    | Hyogo      |                     |                    |
| Akita      |                     |                    | Nara       |                     |                    |
| Yamagata   |                     |                    | Wakayama   |                     |                    |
| Fukushima  |                     |                    | Tottori    |                     |                    |
| Ibaraki    |                     |                    | Shimane    |                     |                    |
| Tochigi    |                     |                    | Okayama    |                     |                    |
| Gunma      |                     | 50                 | Hiroshima  |                     |                    |
| Saitama    |                     |                    | Yamaguchi  |                     |                    |
| Chiba      |                     |                    | Tokushima  |                     |                    |
| Tokyo      |                     |                    | Kagawa     |                     |                    |
| Kanagawa   | 50                  |                    | Ehime      |                     |                    |
| Niigata    |                     |                    | Kochi      |                     |                    |
| Toyama     |                     |                    | Fukuoka    |                     |                    |
| Ishikawa   |                     |                    | Saga       |                     |                    |
| Fukui      |                     |                    | Nagasaki   |                     |                    |
| Yamanashi  | 50                  |                    | Kumamoto   |                     |                    |
| Nagano     |                     |                    | Oita       |                     |                    |
| Gifu       |                     |                    | Miyazaki   |                     |                    |
| Shizuoka   |                     |                    | Kagoshima  |                     |                    |
| Aichi      |                     |                    | Okinawa    |                     |                    |
|            |                     |                    |            |                     |                    |

| Accommodation information                                                            |                         |
|--------------------------------------------------------------------------------------|-------------------------|
| Enter the name of the accommodation (hotel, inn, etc.)                               | Park Hyatt Tokyo        |
| Prefecture of Accommodation (Automatic Input)                                        | Tokyo                   |
| Prefecture of Accommodation (Manual Input)                                           |                         |
| Confirmation of accommodation                                                        |                         |
| Accomodation Google Maps                                                             |                         |
| No. of persons staying overnight whose departure location                            | s are unknown           |
| No. of overseas participants whose domestic arrival airports are unknown             | 200 persons             |
| No. of domestic participants staying overnight whose departure locations are unknown | 50 <sup>°</sup> persons |
| No. of domestic event staff staying overnight whose departure locations are unknown  | 50 <sup>°</sup> persons |

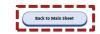

# Agenda

| 1. Introduction ·····                                                               | 3  |
|-------------------------------------------------------------------------------------|----|
| 2. Potential usage scenarios                                                        | 9  |
| 3. Input items and calculation process · · · · · · · · · · · · · · · · · ·          | 12 |
| 3-1. How to use — Main sheet ·····                                                  | 14 |
| 3-2. How to use — International transport · · · · · · · · · · · · · · · · · · ·     | 48 |
| 3-3. How to use — Transport to accommodations · · · · · · · · · · · · · · · · · · · | 59 |
| 3-4. How to use — Transport to venue ······                                         | 67 |
| 3-5. How to use — Key tips ·····                                                    | 74 |
| 3-6. How to use — Calculation results · · · · · · · · · · · · · · · · · · ·         | 78 |
| 4. Contributors · · · · · · · · · · · · · · · · · · ·                               | 82 |
| Appendix ·····                                                                      | 84 |

- Step 1
  - Press the button marked 'Transport to venue' in the '2. Transport' in the Main sheet'.

| 2. Transport                                                                                             |                             |  |  |  |
|----------------------------------------------------------------------------------------------------|-----------------------------|--|--|--|
| 1. International air transport of overseas participants                                                  | Transport from overseas     |  |  |  |
| 2. Long-distance transport of overseas and domestic participants / event staff who are staying overnight | Transport to accommodations |  |  |  |
| 3. Transport of participants / event staff who are not staying overnight                                 | Transport to venue          |  |  |  |
| <ol> <li>Cost of transporting equipment/goods needed for the conference</li> </ol>                       | 100,000 JPY                 |  |  |  |

- Step 2
  - Check that a table like the one below is displayed.

◆ This sheet calculates the amount of CO₂ emitted for transporting participants and event staff who are not staying overnight to the venue.

Follow the steps below to enter information:

(1) Enter the number of participants and event staff who are not staying overnight in the 'No. of persons' field for each prefecture they depart from.

(2) Select the prefecture in which the venue is located and enter the name of the venue.

(3) Enter the number of participants and event staff who are not staying overnight and whose locations in Japan are unknown.

#### Notes

Only enter the name of accommodation if you are using Excel 2016 or newer versions and are in an online environment.
 When checking the 'Confirmation of venue' field, if a Google Maps link is displayed, the location information is recognized successfully, leave the venue name blank and manually select the prefecture of the venue location.
 If nothing has been entered in the 'Confirmation of venue address' field, Coz emissions are calculated assuming that the venue is located in the prefectual capital.
 Although there may be multiple venues that are used for different durations, this simple calculation of distance travelled assumes that only one venue was used.
 Although there may be multiple venues that are used for different durations, this simple calculation of distance travelled assumes that only one venue was used.
 Although there may be multiple calculations and calculations of the fixed to Tokyo.

#### Prefecture from which participants and event staff who do not stay overnight

| Prefecture | No. of persons | Prefecture | No. of persons |
|------------|----------------|------------|----------------|
| Hokkaido   |                | Shiga      |                |
| Aomori     |                | Kyoto      |                |
| Iwate      |                | Osaka      |                |
| Miyagi     |                | Hyogo      |                |
| Akita      |                | Nara       |                |
| Yamagata   |                | Wakayama   |                |
| Fukushima  |                | Tottori    |                |
| Ibaraki    |                | Shimane    |                |
| Tochigi    |                | Okayama    |                |
| Gunma      |                | Hiroshima  |                |
| Saitama    |                | Yamaguchi  |                |
| Chiba      |                | Tokushima  |                |
| Tokyo      |                | Kagawa     |                |
| Kanagawa   |                | Ehime      |                |
| Niigata    |                | Kochi      |                |
| Toyama     |                | Fukuoka    |                |
| Ishikawa   |                | Saga       |                |
| Fukui      |                | Nagasaki   |                |
| Yamanashi  |                | Kumamoto   |                |
| Nagano     |                | Oita       |                |
| Gifu       |                | Miyazaki   |                |
| Shizuoka   |                | Kagoshima  |                |
| Aichi      |                | Okinawa    |                |
| Mie        |                |            |                |

| Venue information                                                                                      |         |
|----------------------------------------------------------------------------------------------------|---------|
| Enter the name of the venue                                                                            |         |
| Prefecture of Venue (Automatic Input)                                                                  |         |
| Prefecture of Venue (Manual Input)                                                                     |         |
| Confirmation of venue                                                                                  |         |
|                                                                                                    |         |
| No. of attendees who are not staying overnight and whose locations in Japan are                        | unknown |
| No. of participants and event staff without an overnight stay and whose locations in Japan are unknown | persons |

Back to Main Sheet

- Step 3
  - Please enter the number of persons to each prefecture field according to the departure locations of domestic participants and event staff who are not staying overnight.
  - If you are using this tool in an online environment with Excel 2016 or a later version, go to Step 4-1.
  - If you are using the tool in a version earlier than Excel 2016 or in an offline environment, go to Step 5.

| Prefecture from which participants and event staff |  |
|----------------------------------------------------|--|
| who do not stay overnight                          |  |

| Prefecture | No. of persons | Prefectur | No. of persons |
|------------|----------------|-----------|----------------|
| Hokkaido   |                | Shiga     |                |
| Aomori     |                | Kyoto     |                |
| Iwate      |                | Dsaka     |                |
| Miyagi     |                | Hyogo     |                |
| Akita      |                | Nara      |                |
| Yamagata   |                | Wakayama  |                |
| Fukushima  |                | Fottori   |                |
| Ibaraki    |                | Shimane   |                |
| Tochigi    |                | Dkayama   |                |
| Gunma      |                | Hiroshima |                |
| Saitama    |                | Yamaguch  |                |
| Chiba      |                | Fokushima |                |
| Tokyo      |                | Kagawa    |                |
| Kanagawa   |                | Ehime     |                |
| Niigata    |                | Kochi     |                |
| Toyama     |                | Fukuoka   |                |
| Ishikawa   |                | Saga      |                |
| Fukui      |                | Nagasaki  |                |
| Yamanash   |                | Kumamoto  |                |
| Nagano     |                | Dita      |                |
| Gifu       |                | Miyazaki  |                |
| Shizuoka   |                | Kagoshima |                |
| Aichi      |                | Okinawa   |                |
| Mie        |                |           |                |

- Step 4-1 Only for Excel 2016 or a later version and online environment
  - Enter the name of the venue (official name) in the yellow cells according to comments.

| Venue informa                         | tion |
|---------------------------------------|------|
| Enter the name of the venue           |      |
| Prefecture of Venue (Automatic Input) |      |
| Prefecture of Venue (Manual Input)    |      |

- Step 4-2 Only for Excel 2016 or a later version and online environment
  - Click the link in the 'Confirmation of venue' to check that it has been entered correctly, then go to Step 6.
  - The name of the prefecture is automatically entered based on the input of the name of venue.
  - If you clicked/checked the link and found that it is different from the name of the venue you entered, go to Step 5 without

#### entering the name of the venue.

| Venue information                     | n                                     |
|---------------------------------------|---------------------------------------|
| Enter the name of the venue           | Tokyo Midtown                         |
| Prefecture of Venue (Automatic Input) | Tokyo                                 |
| Prefecture of Venue (Manual Input)    | · · · · · · · · · · · · · · · · · · · |
|                                       |                                       |
| Confirmation of ver                   | nue                                   |
| Venue Google Maps                     |                                       |

#### • Step 5

- Select the prefecture of venue.
- %The location of the prefecture of the venue is automatically set.

| Venue information                     |       |  |
|---------------------------------------|-------|--|
| Enter the name of the venue           |       |  |
| Prefecture of Venue (Automatic Input) |       |  |
| Prefecture of Venue (Manual Input)    | Tokyo |  |
|                                       |       |  |

#### • Step 6

- Fill in the yellow cell according to comments.

| No. of attendees who are not staying overnight and whose locations in Japan are-upknown                |  |         |  |
|----------------------------------------------------------------------------------------------------|--|---------|--|
| No. of participants and event staff without an overnight stay and whose locations in Japan are unknown |  | persons |  |
|                                                                                                    |  |         |  |

- Step 7
  - Finally, make sure that the yellow cells are properly filled in.
  - Press the 'Back to Main sheet' button to move to the Main sheet.

| ◆ This sheet calculates the amount of CO₂ emitted for transporting participants and event staff who are not staying overnight to the venue.                          |  |
|----------------------------------------------------------------------------------------------------|--|
| ♦ Follow the steps below to enter information:                                                                                                    |  |
| (1) Enter the number of participants and event staff who are not staying overnight in the 'No. of persons' field for each prefecture they depart from.               |  |
| (2) Select the prefecture in which the venue is located and enter the name of the venue.                                                                             |  |
| (3) Enter the number of participants and event staff who are not staying overnight and whose locations in Japan are unknown.                                         |  |
| ♦ Notes                                                                                                    |  |
| <ul> <li>Only enter the name of accommodation if you are using Excel 2016 or newer versions and are in an online environment.</li> </ul>                             |  |
| When checking the 'Confiramation of venue' field, if a Google Maps link is displayed, the location information is recognized. If not recognized successfully,        |  |
| leave the venue name blank and manually select the prefecture of the venue location.                                                                                 |  |
| If nothing has been entered in the 'Confirmation of venue address' field, CO2 emissions are calculated assuming that the venue is located in the prefectual capital. |  |
| Although there may be multiple venues that are used for different durations, this simple calculation of distance travelled assumes that only one venue was used.     |  |
| Although there may be multiple venues that are used for different durations, this simple calculation of distance travelled assumes that only one venue was used.     |  |
| For persons whose domestic departure locations are unknown, their locations will be fixed to Tokyo.                                                                  |  |

#### Prefecture from which participants and event staff who do not stay overnight

| Prefecture | No. of persons | Prefecture | No. of persons |
|------------|----------------|------------|----------------|
| Hokkaido   |                | Shiga      |                |
| Aomori     |                | Kyoto      |                |
| Iwate      |                | Osaka      |                |
| Miyagi     |                | Hyogo      |                |
| Akita      |                | Nara       |                |
| Yamagata   |                | Wakayama   |                |
| Fukushima  |                | Tottori    |                |
| Ibaraki    |                | Shimane    |                |
| Tochigi    | 50             | Okayama    |                |
| Gunma      |                | Hiroshima  |                |
| Saitama    | 50             | Yamaguchi  |                |
| Chiba      |                | Tokushima  |                |
| Tokyo      | 50             | Kagawa     |                |
| Kanagawa   |                | Ehime      |                |
| Niigata    |                | Kochi      |                |
| Toyama     |                | Fukuoka    |                |
| Ishikawa   |                | Saga       |                |
| Fukui      |                | Nagasaki   |                |
| Yamanashi  | 30             | Kumamoto   |                |
| Nagano     |                | Oita       |                |
| Gifu       |                | Miyazaki   |                |
| Shizuoka   |                | Kagoshima  |                |
| Aichi      |                | Okinawa    |                |
| Mie        |                |            |                |

| Venue information                                                                 |                                    |
|-----------------------------------------------------------------------------------|------------------------------------|
| Enter the name of the venue                                                       | Tokyo Midtown                      |
| Prefecture of Venue (Automatic Input)                                             | Токуо                              |
| Prefecture of Venue (Manual Input)                                                |                                    |
| Confirmation of venue                                                             |                                    |
| Venue Google Maps                                                                 |                                    |
| No. of attendees who are not staying overnight and whos                           | se locations in Japan are unknown  |
| No. of participants and event staff without an overnight stay and whose locations | s in Japan are unknown 100 persons |

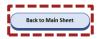

# Agenda

| 1. Introduction ·····                                                               | 3  |
|-------------------------------------------------------------------------------------|----|
| 2. Potential usage scenarios                                                        | 9  |
| 3. Input items and calculation process                                              | 12 |
| 3-1. How to use — Main sheet ·····                                                  | 14 |
| 3-2. How to use — International transport · · · · · · · · · · · · · · · · · · ·     | 48 |
| 3-3. How to use — Transport to accommodations · · · · · · · · · · · · · · · · · · · | 59 |
| 3-4. How to use — Transport to venue · · · · · · · · · · · · · · · · · · ·          | 67 |
| 3-5. How to use — Key tips ······                                                   | 74 |
| 3-6. How to use — Calculation results · · · · · · · · · · · · · · · · · · ·         | 78 |
| 4. Contributors · · · · · · · · · · · · · · · · · · ·                               | 82 |
| Appendix ·····                                                                      | 84 |

### Key tips

• Step 1

#### - Press the 'Key tips' button at the bottom of the table in the Main sheet.

| Rouch this CDL emission measurement model for international conferences     This foot are consistent for simple measurement of CDL emission conferences, exhibitions and various other events.      |                                                                    |                                                                                                    |                        |  |  |  |  |  |
|----------------------------------------------------------------------------------------------------|--------------------------------------------------------------------|----------------------------------------------------------------------------------------------------|------------------------|--|--|--|--|--|
| ·If you use Excel 2021 or newer versions, transport distances and associated CO <sub>2</sub> emissions can be co                                                                                    | alculated by filling in the 'Departure airport' and 'Arrival airpo | ort' fields online, so we recommend you to use this tool online.                                                                                          |                        |  |  |  |  |  |
| How to use this tool<br>(1) Fill in the yellow cells for each item or press the blue buttons. If you are not sure what data you                                                                     | should lanut, click the cell to display more details               |                                                                                                    |                        |  |  |  |  |  |
| (2) When entering transport data, click the corresponding blue button to jump to another sheet. Fill in that sheet and click the 'Back to Main Sheet' button at the bottom to return to this sheet. |                                                                    |                                                                                                    |                        |  |  |  |  |  |
| (3) After entering all the data, press the 'Key Tips' button at the bottom of this sheet.                                                                                                    |                                                                    |                                                                                                    |                        |  |  |  |  |  |
| Basic information     When is this measurement tool being used?                                                                                                    | Alter conference (Results)                                         | 5. Food and beverages *Enter the costs for meals (including drinks) incurred by the host of the conference.                                               |                        |  |  |  |  |  |
| 2. Name of conference (Japanese)                                                                                                    | 前200 xx会演                                                          | Will you be inputting the data below as a sum of both participants and event staff, instead of entering them separately?                                  | No                     |  |  |  |  |  |
| Name of conference (English)                                                                                                    | The Xth xx Conference                                              | [Participants] *If you selected 'Yes' in the above question, enter the sum for both participants and event staff                                          |                        |  |  |  |  |  |
| 3. No. of participants at the venue                                                                                                    | 1.000 persons                                                      | 1. Breakfast cost (per person per serving)                                                                                                    | 500 <sup>°</sup> JPY   |  |  |  |  |  |
| 4. No, of event staff for the conference                                                                                                    | 200 persons                                                        | 2. Lunch cost (per person per serving)                                                                                                    | 1,000 <sup>°</sup> JPY |  |  |  |  |  |
| 5. Starting date of conference (YYYY/MM/DD)                                                                                                    | 2023/1/1                                                           | 3. Dinner cost (per person per serving)                                                                                                    | 3,000 JPY              |  |  |  |  |  |
| Cosing date of conference (YYYY/MM/DD)                                                                                                    | 2023/1/3                                                           | 4. Average no. of breakfast orders (per day)                                                                                                    | 300 persons            |  |  |  |  |  |
| How many days will the conference last?                                                                                                    | 3 days                                                             | 5. Average no. of lunch orders (per dav)                                                                                                    | 800 * persons          |  |  |  |  |  |
| 2. Transport                                                                                                    | a uuya                                                             | 6. Average no. of dinner orders (per day)                                                                                                    | 500 persons            |  |  |  |  |  |
| 1. International air transport of overseas participants                                                                                                    | Transport from overseas                                            | 7. Cost or amount of consumption of drinks (tea/coffee) that is taken outside of mealtimes (per person per day)                                           | 200 <sup>19</sup> Y    |  |  |  |  |  |
| 2. Long-distance transport of overseas and domestic participants / event staff who are staying overnigi                                                                                             | Transport to accommodations                                        | 8. Cost or amount of consumption of drinks (water) that is taken outside of mealtimes (per person per day)                                                | 100 <sup>10</sup> Y    |  |  |  |  |  |
| 3. Transport of participants / event staff who are not staying overnight                                                                                                    | Transport to venue                                                 | (Event staff)<br>1. Breakfast cost (per person per serving)                                                                                               | 300 JPY                |  |  |  |  |  |
| 4. Cost of transporting equipment/goods needed for the conference                                                                                                    | 100,000 JPY                                                        | 2. Lunch cost. (per person per serving)                                                                                                    | 500 JPY                |  |  |  |  |  |
| 3. Venue                                                                                                    |                                                                    |                                                                                                    |                        |  |  |  |  |  |
| 1. Do you know how much CO2 is emitted from the venue during the conference?                                                                                                    | No                                                                 | <ol> <li>Dinner cost (per person per serving)</li> </ol>                                                                                                  | 2,000 JPY              |  |  |  |  |  |
| CO <sub>2</sub> emissions from the venue                                                                                                    | tCO2                                                               | 4. Average no. of breakfast orders (per day)                                                                                                    | 50 persons             |  |  |  |  |  |
| 2. Do you know how much electricity and gas is consumed at the venue during the conference?                                                                                                    | Yes                                                                | 5. Average no. of lunch orders (per day)                                                                                                    | 100 persons            |  |  |  |  |  |
| Electricity consumption at the venue(s)                                                                                                    | 40,000 <sup>°</sup> kWh                                            | 6. Average no. of dinner orders (per day)                                                                                                    | 75 persons             |  |  |  |  |  |
| Percentage of electricity consumption offset by purchase of offset products, etc.<br>(Leave this blank if unknown)                                                                                  | 10 76                                                              | 7. Cost or amount of consumption of drinks (tea/coffee) that is taken outside of mealtimes (per person per day)                                           | 150 DPY                |  |  |  |  |  |
| (Optional) If known, enter the CO <sub>2</sub> emission factor for consumed electricity                                                                                                    | 0.321 kgCO2/kWh                                                    | 8. Cost or amount of consumption of drinks (water) that is taken outside of mealtimes (per person per day)                                                | 100 JPY                |  |  |  |  |  |
| * Please refer to the 'Electricity emission factor' link below.                                                                                                    | o.azz igcoz/itm                                                    | 6. Accommodation                                                                                                    |                        |  |  |  |  |  |
| Gas consumption at the venue (s)                                                                                                    | 2,000 <sup>°</sup> Nm                                              | 1. Do you know how much CO2 is emitted from accommodations for participants and event staff?                                                              | No                     |  |  |  |  |  |
| (Optional) If known, enter the CO <sub>2</sub> emission factor for consumed gas                                                                                                    | kgCDz/Nm                                                           | Total CO <sub>2</sub> emissions from accommodations                                                                                                    | tCOz                   |  |  |  |  |  |
| 3. Total area used within the venue(s)                                                                                                    | m                                                                  | <ol><li>Do you know the total number of overnight stays for all persons (no. of persons x no. of nights) for both participants and event staff?</li></ol> | No                     |  |  |  |  |  |
| 4. Purchased goods                                                                                                    |                                                                    | Total number of overnight stays for all participants and event staff                                                                                      | persons                |  |  |  |  |  |
| 1. Cost for purchasing printing paper                                                                                                    | 90,000 <sup>°</sup> JPY                                            | 3. Actual number of participants with overnight stay(s)                                                                                                   | 750 persons            |  |  |  |  |  |
| 2. Cost for printing and bookbinding (outsourcing)                                                                                                    | 80,000 <sup>°</sup> JPY                                            | 4. Actual number of event staff with overnight stay(s)                                                                                                    | 20 persons             |  |  |  |  |  |
| 3. Cost for purchasing paper for construction                                                                                                    | 70,000 <sup>°</sup> JPY                                            | 5. (Optional) If known, enter the CO2 emission factor per person per night from accommodations                                                            | kgCDz/night            |  |  |  |  |  |
| 4. Cost for purchasing stationery                                                                                                    | 60,000 <sup>°</sup> JPY                                            | 6. Do participants and event staff walk from their accommodation to the venue?                                                                            | No                     |  |  |  |  |  |
| * Please refer to the relevant data in the link on the right regarding the emission factor for                                                                                                    | Electricity emission factor data                                   | 7. Waste                                                                                                    |                        |  |  |  |  |  |
| consumed electricity, and fill in 3-2. emission factor for consumed electricity if possible.<br>Source: Ministry of the Environment                                                                 |                                                                    | <ol> <li>Do you know the amount of disposed waste (paper, plastic and PET bottles)?</li> </ol>                                                            | NO                     |  |  |  |  |  |
|                                                                                                    |                                                                    | Amount of paper waste                                                                                                    | kg                     |  |  |  |  |  |
|                                                                                                    |                                                                    | Amount of plastic waste                                                                                                    | kg                     |  |  |  |  |  |
|                                                                                                    |                                                                    | Amount of PET bottle waste                                                                                                    | kg                     |  |  |  |  |  |

rred for the disposal of bulky wast

50,000 JPY

## Key tips

- Step 2
  - For each item, please read the check items and tick the box □ for the items you plan to improve or feel you could make improvement for the conference.

| Category     | Item Subitem                 |        | Check box | Check items                                                                                          | Key tips                                                                                                    |
|--------------|------------------------------|--------|-----------|----------------------------------------------------------------------------------------------------|----------------------------------------------------------------------------------------------------|
| 1. Transport |                              |        |           | The use of public transport is/was recommended                                                       | Encourage everyone to use public transport. $CO_2$ emissions can be further reduced by using trains instead of cars or charter buses.                                            |
|              | Transport of p               | people |           | The venue is/was located within walking distance from accommodations                                 | Recommend accommodations located within walking distance of the venue. If<br>that is not possible, recommend nearby accommodations that are accessible<br>with public transport. |
|              |                              |        |           | Equipment and rental goods are/were procured locally<br>as much as possible                          | Transporting equipment/rental goods also generates $\text{CO}_2$ . Make the transport distance as short as possible.                                                             |
|              | Transport of goods by freigh |        |           | nvironment-friendly transport method is/was prioritised when selecting a transport company           | There are transport companies that are conscious of environmental impact.<br>Make sure to consider mode of transportation when selecting a transport<br>company.                 |
|              |                              |        |           | The venue uses/used LED lighting                                                                     | Look for a venue that uses LED lighting. Compared to fluorescent and<br>incandescent lamps, LEDs consume less power.                                                             |
|              | Electricity                  |        |           | The venue's lighting is/was of appropriate brightness and not excessively bright                     | Check in advance the brightness required for holding a conference and ensure<br>only to turn on lights that are necessary and adjust their brightness.                           |
| Venue        |                              |        |           | The air conditioner temperature is/was set to 20°C or<br>ower in winter and 28°C or higher in summer | Set the air conditioner's temperature so that energy is saved as much as possible. Changing the air conditioner's setting by 1°C can save 10% to 13% of electricity.             |
|              |                              |        |           | he venue uses/used energy-efficient equipment                                                        | When selecting the venue, check beforehand if the equipment used in the venue is new and energy-efficient.                                                                       |
| 2. Venue     |                              | Gas    |           | The use of cold water instead of hot water is/was ecommended in restrooms, etc.                      | To reduce gas consumption, encourage using water instead of heated water if possible.                                                                                            |
|              |                              |        |           | Cooking and heating is/was all done at the same time                                                 | Plan a schedule so that cooking and heating can all be done at the same time.                                                                                                    |
| 1            |                              |        |           |                                                                                                    | 1                                                                                                    |

### Key tips

- Step 3
  - Press 'Back to Main Sheet' to go back to the Main sheet.
  - Press 'Go to Calculation Results' to go to calculation results.

| 4. Accommodation |  | An accommodation that is conscious of environmental<br>impact and is energy/resource efficient is/was selected | Recommend accommodations using renewable energy, environmentally friendly cleaning products and amenities, etc.       |  |  |  |  |
|------------------|--|----------------------------------------------------------------------------------------------------|----------------------------------------------------------------------------------------------------|--|--|--|--|
| 5. Waste         |  | Only essential goods is/was purchased to reduce waste                                                          | Purchase only essentials to reduce waste.                                                                             |  |  |  |  |
|                  |  | Recycling bins are/were installed for proper waste<br>sorting                                                  | Promote recycling by sorting waste.                                                                                   |  |  |  |  |
|                  |  | Waste bins has/had English signs or icons on them for<br>non-Japanese speakers to understand them easily       | Ensure waste bins have signs that are easy for non-Japanese speakers to understand to encourage proper waste sorting. |  |  |  |  |
|                  |  |                                                                                                    |                                                                                                    |  |  |  |  |

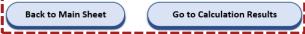

# Agenda

| 1. Introduction ·····                                                               | 3  |
|-------------------------------------------------------------------------------------|----|
| 2. Potential usage scenarios                                                        | 9  |
| 3. Input items and calculation process · · · · · · · · · · · · · · · · · ·          | 12 |
| 3-1. How to use — Main sheet ·····                                                  | 14 |
| 3-2. How to use — International transport · · · · · · · · · · · · · · · · · · ·     | 48 |
| 3-3. How to use — Transport to accommodations · · · · · · · · · · · · · · · · · · · | 59 |
| 3-4. How to use — Transport to venue·····                                           | 67 |
| 3-5. How to use — Key tips ·····                                                    | 74 |
| 3-6. How to use — Calculation results · · · · · · · · · · · · · · · · · · ·         | 78 |
| 4. Contributors ·····                                                               | 82 |
| Appendix ·····                                                                      | 84 |

### **Calculation results**

- Step 1
  - Check the total emissions, per-capita emissions, and calculations of each item etc.
  - The figures in the red boxes represent the sub-total of each item and its share of total emissions.

| Image         Image         Image <th< th=""><th></th><th>COL EIIIS</th><th>Sion Medi</th><th></th><th>第X回 xx会議<br/>The Xth xx C</th><th></th><th>, 0</th><th>acculation</th><th>cours (n</th><th></th><th>comercin</th><th></th><th>,,</th><th></th><th></th></th<>                                                                                                    |                  | COL EIIIS        | Sion Medi                |       | 第X回 xx会議<br>The Xth xx C              |                  | , 0                            | acculation           | cours (n    |        | comercin     |          | ,,           |                  |         |       |       |  |  |
|----------------------------------------------------------------------------------------------------|------------------|------------------|--------------------------|-------|---------------------------------------|------------------|--------------------------------|----------------------|-------------|--------|--------------|----------|--------------|------------------|---------|-------|-------|--|--|
| Catalog         Value         Value                                                                                                    |                  |                  |                          |       | Domestic                              |                  | 3 (Tu                          | Overseas             | 500         |        |              | 1,000    |              |                  |         |       |       |  |  |
| Image: Properties of the system of the system of  | Ca               | itegory/Item     |                          |       |                                       | Unit             |                                | Factor               | Unit        |        | Result       |          | Sub-total    |                  | Ratio   |       |       |  |  |
| 1. Transport         provide the standard in the line standard in the line standa           |                  |                  |                          | =     | 8,538,611.0                           | kilometre        | ×                              | 0.083                | kgCO2/pkm   | -      | 708.7        | tCO2     | 744.2        |                  |         |       |       |  |  |
| Image         Image         Image <th< td=""><td>1 Transact</td><td></td><td>To accommodation</td><td>-</td><td>Calculated b</td><td>ased on data in</td><td>the C</td><td>omestic long-distan</td><td>ce sheet</td><td>-</td><td>28.2</td><td>tCO2</td><td></td><td>85.66%</td></th<>                                                                                                    | 1 Transact       |                  | To accommodation         | -     | Calculated b                          | ased on data in  | the C                          | omestic long-distan  | ce sheet    | -      | 28.2         | tCO2     |              |                  | 85.66%  |       |       |  |  |
| Nerror         Image         Second         KWh         x         0.321         EC01/Wh         a         1.1.6         1.021           yerule         in         a         2.000         Nrif         x         0.321         EC01/Wh         a         1.1.6         1.021           yerule         in         a         0.0         Day         Nrif         x         0.231         EC01/Wr         a         4.5         EC02           were         in         a         0.0         Day         x         0.231         EC01/Wr         a         0.0         EC02           were         in         a         0.0         Day         x         0.0105         EC01/Wr         a         0.0         EC02           were         inverse         a         0.000         JPY         x         0.0105         EC01/PY         a         0.0         EC02           were         inverse         a         0.000         JPY         x         0.01074         EC01/PY         a         0.0         EC01/PY         a         0.0         EC01/PY         a         0.0         EC01/PY         a         0.0         EC01/PY         a         0.0         EC01                                                                                                    | 1. Transport     |                  | From prefecture to venue | =     | Calculated b                          | ased on data in  | the D                          | omestic short-distan | ice sheet   | =      | 7.1          | tCO2     | /44.2        | 744.2 tCO2       |         |       |       |  |  |
| Normal         Image: state of the state of the st           |                  | Transport of go  | oods by freight          | =     | 100,000                               | JPY              | ×                              | 0.00177              | kgCO2/JPY   | -      | 0.2          | tCO2     |              |                  |         |       |       |  |  |
| Verse         Verse         Verse <th< td=""><td></td><td></td><td>Bectricity</td><td>=</td><td>36,000</td><td>kWh</td><td>×</td><td>0.321</td><td>kgCO2/kWh</td><td>-</td><td>11.6</td><td>tCO2</td><td></td><td></td><td></td></th<>                                                                                                    |                  |                  | Bectricity               | =     | 36,000                                | kWh              | ×                              | 0.321                | kgCO2/kWh   | -      | 11.6         | tCO2     |              |                  |         |       |       |  |  |
| Image: series series of the series series of the series of the series series of the series of the series of the series of the series of the series of the  |                  |                  | Gas                      | =     | 2,000                                 | Nrd              | ×                              | 2.23                 | kgCO2/Nm    | -      | 4.5          | tCO2     |              |                  |         |       |       |  |  |
| 1 cm (mmm max)         i cm (mmm max)         i cm (                                                                                                    |                  | Venue            | Venue                    | Venue | Venue                                 | venue            | Estimate based on<br>area used | -                    | 0           | Day-mi | ×            | 0.23     | kgCO2/day•mi | -                | 0.0     | tCO2  |       |  |  |
| Image: product of matrix product of matrix product product of matrix product of matrix product o  |                  |                  |                          | =     |                                       | Already input in | the D                          | ata input sheets     |             | -      | 0.0          | tCO2     |              |                  | 2.08%   |       |       |  |  |
| $ \frac{1}{10000000000000000000000000000000000$                                                                                                    | 2. Venue         | Purchased goods  | Printing paper           | =     | 90,000                                | JPY              | ×                              | 0.01059              | kgCO2/JPY   | -      | 1.0          | tCO2     | 18.1         | 18.1             | tCO2    | tr.O2 | 2.08% |  |  |
| $ \frac{1}{10000000000000000000000000000000000$                                                                                                    |                  |                  | bookbinding              | =     | 80,000                                | JPY              | ×                              | 0.00300              | kgCO2/JPY   | -      | 0.2          | tCO2     |              |                  |         |       |       |  |  |
| Image: space space  |                  |                  | Construction paper,      | -     | 70,000                                | JPY              | ×                              | 0.01074              | kgCO2/JPY   | -      | 0.8          | tCO2     |              |                  |         |       |       |  |  |
| 3. Food and<br>been register         Division of meatimes<br>(user, offee)         i (notice)         i (notice)                                                                                                    |                  |                  | Stationery               | =     | 60,000                                | JPY              | ×                              | 0.00221              | kgCO2/JPY   | -      | 0.1          | tCO2     |              |                  |         |       |       |  |  |
| Image: space of the space of the   |                  | Meals            |                          | =     | 7,995,000                             | JPY              | ×                              | 0.00281              | kgCO2/JPY   | -      | 22.5         | tCO2     |              |                  |         |       |       |  |  |
| (vater)         (vater)         3 260,00         3P         ×         0.02255         kpCo1/PV         ×         1.0         400                                                                                                    |                  |                  |                          | =     | 690,000                               | JPY              | ×                              | 0.00289              | kgCO2/JPY   | -      | 2.0          | tCO2     | 25.4         | tCO2             | 2.93%   |       |       |  |  |
| Image: state state  |                  |                  |                          | -     | 360,000                               | JPY              | ×                              | 0.00265              | kgCO2/JPY   | -      | 1.0          | tCO2     |              |                  |         |       |       |  |  |
| Image: space of the space of the s | 4. Accommodation |                  |                          | =     | 2310                                  | night(s)         | ×                              | 35.1                 | kgCD2/night | -      | 81.1         | tCO2     |              |                  | 9.33%   |       |       |  |  |
| Plentic wante         =         0         kg         x         0.2816         kgCou/hg         =         0.0         kcOu           PET tottle wante         =         0         kg         x         0.2816         kgCou/hg         =         0.0         kcOu           PET tottle wante         =         0         kg         x         0.2277         kgCou/hg         =         0.0         kcOu           Qverall         =         50000         3Pr         x         0.00352         kgCou/hg         =         0.2         kcOu                                                                                                    |                  |                  | =                        |       | Aready input in the Data input sheets |                  |                                |                      |             | 0.0    | tCO2         | 81.1     | 80.02        | 9.33%            |         |       |       |  |  |
| S. Waste         PET botik waste         o         i         o         i         o         o <tho< th="">         o         <tho< th=""> <tho< th=""></tho<></tho<></tho<>                                                                                                    |                  | Paper waste      |                          | =     | 0                                     | kg               | ×                              | 0.144                | kgCOz/kg    | =      | 0.0          | tCO2     |              |                  |         |       |       |  |  |
| PET bottle weate         =         0         lig         x         0.2277         ligD3/rg         =         0.0         lidD3/rg           Overall         =         50000         3PY         x         0.00352         ligD3/rg         =         0.2         lidD3/rg                                                                                                    | 5. Waste         | Plastic waste    |                          | =     | 0                                     | kg               | ×                              | 0.2816               | kgCDs/kg    | -      | 0.0          | tCO2     |              |                  |         |       |       |  |  |
|                                                                                                    |                  | PET bottle waste |                          | =     | 0                                     | kg               | ×                              | 0.2277               | kgCD1/kg    | -      | 0.0          | tCO2     | 0.2          | tCO5             | 0.02%   |       |       |  |  |
| Total 868.8 tCO <sub>2</sub>                                                                                                    |                  | Overall          |                          | =     | 50000                                 | JPY              | ×                              | 0.00352              | kgCOz/JPY   | -      | 0.2          | tCO2     |              |                  |         |       |       |  |  |
|                                                                                                    | Total            |                  |                          |       | _                                     |                  |                                |                      |             |        |              |          | 868.8        | tCO <sub>2</sub> | 100.00% |       |       |  |  |
| Per capita emissions 724.0 kgC02                                                                                                    |                  |                  |                          |       |                                       |                  |                                |                      |             |        | Dox cog/to - | missions | 724.0        | loco.            |         |       |       |  |  |

CO2 Emission Measurement Model (Ver.1) Calculation Results (After conference (Results))

### Calculation results

- Step 2
  - If there is an error in the information entered and either 'Domestic participants', 'Overseas participants' or 'Total number of participants' becomes a negative number, a warning message will be displayed.
  - Please check the entries in '③ No. of participants <u>at the venue</u>' in '1. Basic information' in 'A1. Main sheet' and 'No. of participants/No. of event staff' in 'A2. International transport' and correct them as needed.

#### CO2 Emission Measurement Model (Ver.1) Calculation Results (After conference (Results))

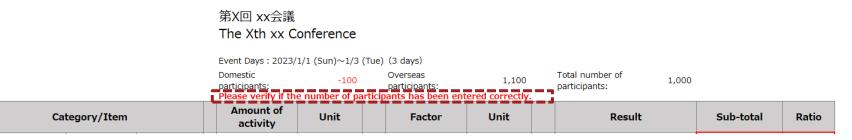

### Calculation results

- Step 3
  - Check that 'Key measures to take (or taken)' are displayed in darker black letters.
  - (For an online environment) If you are considering purchasing offset products, press the 'Click here if you want to
    offset CO<sub>2</sub> emissions' button at the bottom of the table. This will take you to the J-Credit Scheme website.
  - Press 'Back to Main Sheet' to go back to Main Sheet.
  - Press 'Go to Key Tips' to go back to Key Tips.
  - If you want to print Calculation results sheet, press 'File' ⇒ 'Printing' or Press 'Ctrl+P' on keyboards.

|                                                                | ures to take (or taken)                                                                                                    |                                                                                                    |
|----------------------------------------------------------------|----------------------------------------------------------------------------------------------------|----------------------------------------------------------------------------------------------------|
| Use of public transportation services                          | Walking from the accommodation to the<br>venue                                                                                                    | Purchasing/renting equipment and goods near the venue                                                                                                    |
| Use of environmentally friendly transport<br>service providers |                                                                                                    |                                                                                                    |
| LED lighting                                                   | Appropriate brightness                                                                                                    | Appropriate temperature settings                                                                                                    |
| Energy-efficient gas                                           | Minimal heating of water                                                                                                    | Cooking and heating all at the same time                                                                                                    |
| Use of eco-friendly paper                                      | Black-and-white printing                                                                                                    | Digitisation of handouts/displays                                                                                                    |
| Non-distribution of promotional items                          |                                                                                                    |                                                                                                    |
| Meals centred on fish and vegetables                           | Local production and consumption                                                                                                    | Reusable containers and cutlery                                                                                                    |
| Less individual packaging                                      | Drinks in recyclable containers (when<br>purchasing)                                                                                                    | Drinks in reusable containers (when serving)                                                                                                    |
| Water dispenser                                                |                                                                                                    |                                                                                                    |
| Environmentally friendly accommodation                         |                                                                                                    |                                                                                                    |
| Minimal purchases                                              | Separate waste bins for sorting out waste                                                                                                    | Easy to understand signs on waste bins for non-Japanese speakers                                                                                                    |
|                                                                | service providers         LED lighting         Energy-efficient gas         Use of eco-friendly paper         Non-distribution of promotional items         Meals centred on fish and vegetables         Less individual packaging         Water dispenser         Environmentally friendly accommodation | service providers       Appropriate brightness         LED lighting       Appropriate brightness         Energy-efficient gas       Minimal heating of water         Use of eco-friendly paper       Black-and-white printing         Non-distribution of promotional items       Local production and consumption         Meals centred on fish and vegetables       Local production and consumption         Less individual packaging       Drinks in recyclable containers (when purchasing)         Water dispenser       Environmentally friendly accommodation |

\_\_\_\_\_

# Agenda

| 1. Introduction ·····                                                               | 3  |
|-------------------------------------------------------------------------------------|----|
| 2. Potential usage scenarios                                                        | 9  |
| 3. Input items and calculation process                                              | 12 |
| 3-1. How to use — Main sheet ·····                                                  | 14 |
| 3-2. How to use — International transport · · · · · · · · · · · · · · · · · · ·     | 48 |
| 3-3. How to use — Transport to accommodations · · · · · · · · · · · · · · · · · · · | 59 |
| 3-4. How to use — Transport to venue · · · · · · · · · · · · · · · · · · ·          | 67 |
| 3-5. How to use — Key tips ·····                                                    | 74 |
| 3-6. How to use — Calculation results · · · · · · · · · · · · · · · · · · ·         | 78 |
| 4. Contributors ·····                                                               | 82 |
| Appendix ·····                                                                      | 84 |

### **Contributors** (in the order of the Japanese syllabary)

- KUDO Hiroki (Board Member, Director, in charge of Electric Power Industry Unit, The Institute of Energy Economics, Japan)
- NAKATANI Jun (Assistant Professor, Graduate School of Engineering, The University of Tokyo)
- NISHIMOTO Keiko (Professor, Tourism Management, Ritsumeikan University Graduate School of Management)
- HASHIMOTO Seiji (Professor, Department of Civil and Environmental Engineering, College of Science and Engineering at Ritsumeikan University)
- HONDO Hiroki (Professor, Researcher at Yokohama National University Graduate School of Environment and Information Sciences)
- MATSUBAE Kazuyo (Professor, Department of Environmental Studies for Advanced Society, Tohoku University Graduate School of Environmental Studies)
- Congrès Inc.
- Japan Convention Services, Inc.

# Agenda

| 1. Introduction ·····                                                               | 3  |
|-------------------------------------------------------------------------------------|----|
| 2. Potential usage scenarios                                                        | 9  |
| 3. Input items and calculation process                                              | 12 |
| 3-1. How to use — Main sheet ·····                                                  | 14 |
| 3-2. How to use — International transport · · · · · · · · · · · · · · · · · · ·     | 48 |
| 3-3. How to use — Transport to accommodations · · · · · · · · · · · · · · · · · · · | 59 |
| 3-4. How to use — Transport to venue · · · · · · · · · · · · · · · · · · ·          | 67 |
| 3-5. How to use — Key tips ·····                                                    | 74 |
| 3-6. How to use — Calculation results · · · · · · · · · · · · · · · · · · ·         | 78 |
| 4. Contributors · · · · · · · · · · · · · · · · · · ·                               | 82 |
| Appendix ·····                                                                      | 84 |

### Calculation basis 1/14

#### Transport of people (from overseas to Japanese airport)

- We used the emission intensity of 'Passenger aircraft (international)' listed in '[10] emission intensity per passenger kilometer <Secretariat>' in the 'database for calculating an organization's greenhouse gas emissions through its supply chain (ver. 2.5)'.
- The calculation of travel distance only includes transport using aircraft and is based on the latitude and longitude of the locations entered.
- The latitude and longitude are set in one of the two ways as below.
  - 1. If you know the departure/arrival airports
    - $\checkmark$  The latitude and longitude of the airports are applied.
  - 2. If you don't know the departure/arrival airports
    - ✓ The latitude and longitude of the capital city of the departure country/region and Japan are applied.
- CO<sub>2</sub> emissions for transport from overseas to Japanese airport are calculated using the following calculation formula.

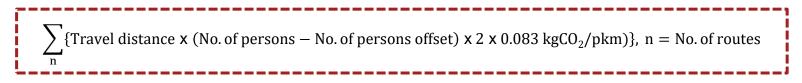

## Calculation basis 2/14

#### Transport of people (to accommodation)

- We used the emission intensity of 'Passenger aircraft (domestic)/Passenger railways/Passenger ships/ Automobiles (private passenger cars)' listed in '[10] emission intensity per passenger kilometer <Secretariat>' in the 'database for calculating an organization's greenhouse gas emissions through its supply chain (ver. 2.5)'.
- The percentage of each transportation method used for travel between prefectures is set as the following two patterns.
  - 1. Interregional\* travel
    - ✓ Calculated based on the volume of interregional travel per transportation mode listed on '(1) Chart of travel data between prefectures by main transportation modes (annual): from departure point to destination' in the '2015 Interregional Travel Survey in Japan'
  - 2. Travel within a region
    - ✓ Adopted the 'traffic share rate up to 100km' listed in the 'percentage per distance/representative mode of transportation for traveling beyond the daily living area' in the 'White Paper on Transport Policy 2021'
- The distance to the place of accommodation in Japan is calculated using the latitude and longitude of the accommodation facility and the capital of each prefecture.
- CO<sub>2</sub> emissions for transportation to the place of accommodation are calculated using the following calculation formula.

 $\sum_{k=1}^{n} \{ \begin{array}{c} \text{Travel distance (km) x No. of persons x 2 x Percentage of each transport method used per prefecture} \\ \text{x Emission factor for each transportation method (kgCO_2/km)} \\ \end{array} \}$ 

n = No. of prefectures, m = No. of transportation methods (5 methods)

Defined based on the 50 prefecture zones of the "National trunk line passenger net flow survey" (source: Ministry of Land, Infrastructure, Transport and Tourism) (Northern Hokkaido, Eastern Hokkaido, Central Hokkaido, and Southern Hokkaido are combined into one as Hokkaido)

### Calculation basis 3/14

#### • Transport of people (Domestic travel from the prefecture of location to the venue)

- Emission intensity and the percentage of each transportation method used are the same as for transportation method described in the previous slide (transportation to accommodation).
- The travel distance is calculated using one of the following two methods.
  - 1. Overseas participants and domestic participants/event staff who are staying overnight
    - ✓ Calculated using the latitude and distance between the accommodation and the venue
  - 2. Domestic participants/event staff who are not staying overnight
    - ✓ Calculated using the latitude and longitude of the venue and the capital of the prefecture where they are staying
- CO<sub>2</sub> emissions for transport from prefecture to venue are calculated using the following calculation formula.

 $\sum_{n} \sum_{m} \{Travel \ distance(km) \times no \ of \ persons \times 2 \times \% \ of \ each \ transport \ method \ used \ per \ prefecure$ 

 $\times$  Emission factor for each transportation method(kgCO<sub>2</sub>/km)  $\times$  Duratation of conference} n = No. of prefectures, m = No. of transportation methods (5 methods)

### Calculation basis 4/14

#### Transport of goods by freight •

- This is calculated in accordance with the "substance name' emission intensity (I-A)-1 type' of Consumer's price" in 'Embodied Energy and Emission Intensity Data for Japan Using Input-Output Tables (3EID)'. We used the emission intensity of the 'freight forwarding business' sector, and calculated CO<sub>2</sub> emissions generated by transporting goods to venues.
- CO<sub>2</sub> emissions for transport of goods by freight are calculated using the following calculation formula.
   Total cost (JPY) x 0.00177 kgCO<sub>2</sub>/JPY

### Calculation basis 5/14

#### • Venue (Electricity)

- We used the emission intensity of the 'alternative value' for 'Emission factors by electric utility operators (for calculation of greenhouse gas emissions of specified emitters)-FY21 Results'.
- Total emissions at the venue (electricity, gas, etc.) are entered by a user, or electricity CO<sub>2</sub> emissions are calculated using the following calculation formula.

Total usage (kWh) x (1 – offset rate) x factor entered by user (kgCO<sub>2</sub>/kWh) or 0.441 kgCO<sub>2</sub>/kWh

Venue (Gas)

- We used the emission intensity for 'city gas' specified in 'emission factors on fuel usage' in the 'list of calculation formulas and emission factors of the GHG Emissions Accounting, Reporting and Disclosure System'.
- City gas CO<sub>2</sub> emissions are calculated using the following calculation formula.

Total usage (Nm<sup>3</sup>) x factor entered by user or 2.23 kgCO<sub>2</sub>/Nm<sup>3</sup>

### Calculation basis 6/14

#### Venue (Estimate based on area used)

- We used the emission intensity of 'other services (total/representative value)' listed in '[16] emission intensity per type of building use/unit area <Secretariat>' in the 'Database for calculating an organization's greenhouse gas emissions through its supply chain (ver. 3.3)'.
- Area-based CO<sub>2</sub> emissions are calculated using the following calculation formula.

Total area (m²) x 0.084 tCO<sub>2</sub>/m²·year x 1/365 x Duration of conference in days

### Calculation basis 7/14

#### Venue (Printing paper)

- This is calculated in accordance with the "substance name' emission intensity (I-A)-1 type of Consumer's price" in 'Embodied Energy and Emission Intensity Data for Japan Using Input-Output Tables (3EID)'. We used the emission intensity of 'Foreign paper/Japanese paper' sector considering the category applicable to printing papers purchased for international conferences. The calculation includes the cost of newly purchased items for the conference only.
- CO<sub>2</sub> emissions from printing paper are calculated using the following calculation formula.

Total cost of printing paper (JPY) x 0.01059 kgCO<sub>2</sub>/JPY

#### • Venue (Printing & Bookbinding)

- This is calculated in accordance with the "substance name' emission intensity (I-A)-1 type of Consumer's price" in 'Embodied Energy and Emission Intensity Data for Japan Using Input-Output Tables (3EID) 2015'. It includes both printing and paper costs for printed materials outsourced for international conferences. We used the emission intensity of the 'printing, platemaking and binding' sector.
- CO<sub>2</sub> emissions from printing & bookbinding are calculated using the following calculation formula.
   Total cost of outsourced printing & bookbinding (JPY) x 0.00300 kgCO<sub>2</sub>/JPY

### Calculation basis 8/14

#### • Venue (Papers used in construction, etc.)

- This is calculated in accordance with the "substance name' emission intensity (I-A)-1 type of Consumer's price" in 'Embodied Energy and Emission Intensity Data for Japan Using Input-Output Tables (3EID) 2015'. Taking into account the paper used for construction, etc. of international conferences, we used the emission intensity of the paperboard category. The calculation includes the cost of newly purchased items for the conference only.
- CO<sub>2</sub> emissions from poster papers used for construction, etc. are calculated using the following calculation formula.
   Total cost of poster papers for construction, etc. (JPY) x 0.01074 kgCO<sub>2</sub>/JPY

#### Venue (Stationery)

- This is calculated in accordance with the "substance name' emission intensity (I-A)-1 type of Consumer's price" in 'Embodied Energy and Emission Intensity Data for Japan Using Input-Output Tables (3EID) 2015', using the emission intensity of 'writing instruments/stationary' category. The calculation includes the cost of newly purchased items for the conference only.
- CO<sub>2</sub> emissions from writing instruments and stationery are calculated using the following calculation formula.
   Total cost of writing instruments and stationery (JPY) x 0.00221 kgCO<sub>2</sub>/JPY

### Calculation basis 9/14

#### Meals

- This is calculated in accordance with the "substance name' emission intensity (I-A)-1 type of Consumer's price" in 'Embodied Energy and Emission Intensity Data for Japan Using Input-Output Tables (3EID) 2015'. Considering that at international conferences, meals are generally taken at the venue or at the accommodation, we used the emission intensity for the 'restaurants' category.
- A budget for meals is calculated based on breakfast/lunch/dinner cost per person per day from the estimation stage, considering the ease of input. Note that meals taken at hotels, such as breakfast, are included in the accommodation data.
- CO<sub>2</sub> emissions from meals are calculated using the following calculation formula.
   (Breakfast cost/person/day x No. of breakfast orders + Lunch cost/person/day x No. of lunch orders + Dinner cost/person/day x No. of dinner orders) x Duration of conference in days x 0.00281 kgCO<sub>2</sub>/JPY

### Calculation basis 10/14

#### • Meals (tea, coffee)

- This is calculated in accordance with the "substance name' emission intensity (I-A) -1 type of Consumer's price" in 'Embodied Energy and Emission Intensity Data for Japan Using Input-Output Tables (3EID) 2015', using the emission intensity of 'tea/coffee' category.
- For the calculation of the price per liter, we took the average of the 'retail prices by cities' of 'tea' and 'coffee' listed in 'Retail prices of major items by cities [Apr. 2023]' in the 'Retail Price Survey (Trend Survey)'and performed calculations per liter (Tea: JPY 164/L, Coffee: JPY 136/L). We used the average of both (JPY 150/L).
- CO<sub>2</sub> emissions in terms of physical unit can also be obtained by multiplying the cost per liter by a JPY-based CO<sub>2</sub> emission factor. Note that drinks taken during mealtimes are not included in this calculation.
- CO<sub>2</sub> emissions from drinks outside of mealtimes (tea, coffee) are calculated using either of the following JPYbased/liter-based calculation formulas.
- •(Cost/person/day) x No. of persons x Duration of conference in days x 0.00289 kgCO<sub>2</sub>/JPY
- •(Consumed amount/person/day) x No. of persons x Duration of conference in days x 0.434 kgCO<sub>2</sub>/L (150JPY/L x 0.00289 kgCO<sub>2</sub>/JPY)
- Since costs will vary per facility, we recommend that you enter the amount of consumption (L) for more accurate calculations.

### Calculation basis 11/14

#### Meals (water)

- This is calculated in accordance with the "substance name' emission intensity (I-A)-1 type of Consumer's price" in 'Embodied Energy and Emission Intensity Data for Japan Using Input-Output Tables (3EID) 2015', using the emission intensity of 'soft drinks' category including mineral water.
- For the calculation of the price per liter, we took the average of the 'retail prices by cities' of 'mineral water' listed in 'Retail prices of major items by cities [Apr. 2023]' in the 'Retail Price Survey (Trend Survey)' and calculated per liter (JPY 56.6/L).
- It can also be calculated in physical units by multiplying the price per liter by the emission factor in yen. Note that drinks consumed during mealtime are not included.
- CO<sub>2</sub> emissions from drinks (water) outside of mealtimes are calculated using either of the following JPY-based/literbased calculation formulas.

(Cost/person/day) x No. of persons x Duration of conference in days x 0.00265 kgCO<sub>2</sub>/JPY
 (Consumed amount/person/day) x No. of persons x Duration of conference in days x 0.150 kgCO<sub>2</sub>/L (56.5JPY/L x 0.00265 kgCO<sub>2</sub>/JPY)

Since costs will vary per facility, we recommend that you enter the amount of consumption (L) for more accurate calculations.

### Calculation basis 12/14

#### Accommodation

- This is calculated in accordance with the "substance name' emission intensity (I-A) -1 type of Consumer's price" in 'Embodied Energy and Emission Intensity Data for Japan Using Input-Output Tables (3EID) 2015', using the emission intensity of 'lodging business' category.
- For the calculation of the number of guests staying overnight, we used the total number of guests staying overnight, or the number of conference days multiplied by the number of guests to be accommodated.
- For the calculation of an accommodation fee per night, we used the average price of the national accommodation price listed in 'Percentage increase in the cost of accommodation in all the prefectures' published by the Japan Tourism Agency on 18 April 2019.
- CO<sub>2</sub> emissions from accommodation are entered by a user or calculated using the following calculation formula.

Total no. of guests x Duration of conference in days x emission factor entered by user (kgCO<sub>2</sub>/night) or (0.00302 kgCO<sub>2</sub>/JPY x JPY11,605/night)

## Calculation basis 13/14

#### • Waste (Paper waste)

- We used the emission intensity of 'paper/cardboard' listed on the the table for 'Fossil-fuel derived CO<sub>2</sub> emission factors for MSW\* incineration (dry basis)' in the 'National Greenhouse Gas Inventory Report of Japan (NIR) April 2023'.
- \* MSW: Municipal solid waste
- CO<sub>2</sub> emissions from paper waste are calculated using the following calculation formula.

```
Amount of paper waste (kg) x 0.144 kgCO<sub>2</sub>/kg
```

### • Waste (Plastic waste)

- We used the emission intensity of 'plastics' listed on the table for 'Fossil-fuel derived CO<sub>2</sub> emission factors for MSW incineration (dry basis)' in the 'NIR April 2023'.
- CO<sub>2</sub> emissions from plastic waste are calculated using the following calculation formula.

```
Amount of plastic waste (kg) x 0.2816 kgCO<sub>2</sub>/kg
```

### Calculation basis 14/14

#### • Waste (PET bottle waste)

- We used the emission intensity of 'PET bottle' listed on the table for 'Fossil-fuel derived CO<sub>2</sub> emission factors for MSW incineration (dry basis)' in the 'National Greenhouse Gas Inventory Report of Japan (NIR) April 2023'.
- $CO_2$  emissions from PET bottle waste are calculated using the following calculation formula. PET bottle waste amount (kg) x 0.2816 kgCO<sub>2</sub>/kg

#### • Waste (Total waste)

- We used the "substance name' emission intensity (I-A)-1 type of Consumer's price" in 'Embodied Energy and Emission Intensity Data for Japan Using Input-Output Tables (3EID) 2015', using the emission intensity of 'waste disposal' category.
- CO<sub>2</sub> emissions from (total) waste are calculated using the following calculation formula.

Total waste disposal cost (JPY) x 0.00352 kgCO<sub>2</sub>/JPY